## U.S. Bankruptcy Court Western District of Wisconsin

## **CM/ECF Filing Guide for Trustees**

**(Revised December 1, 2003)**

www.wiw.uscourts.gov/bankruptcy/ecf\_TR\_pdf/Trustee\_Docketing\_Guide.PDF

## Table of Contents

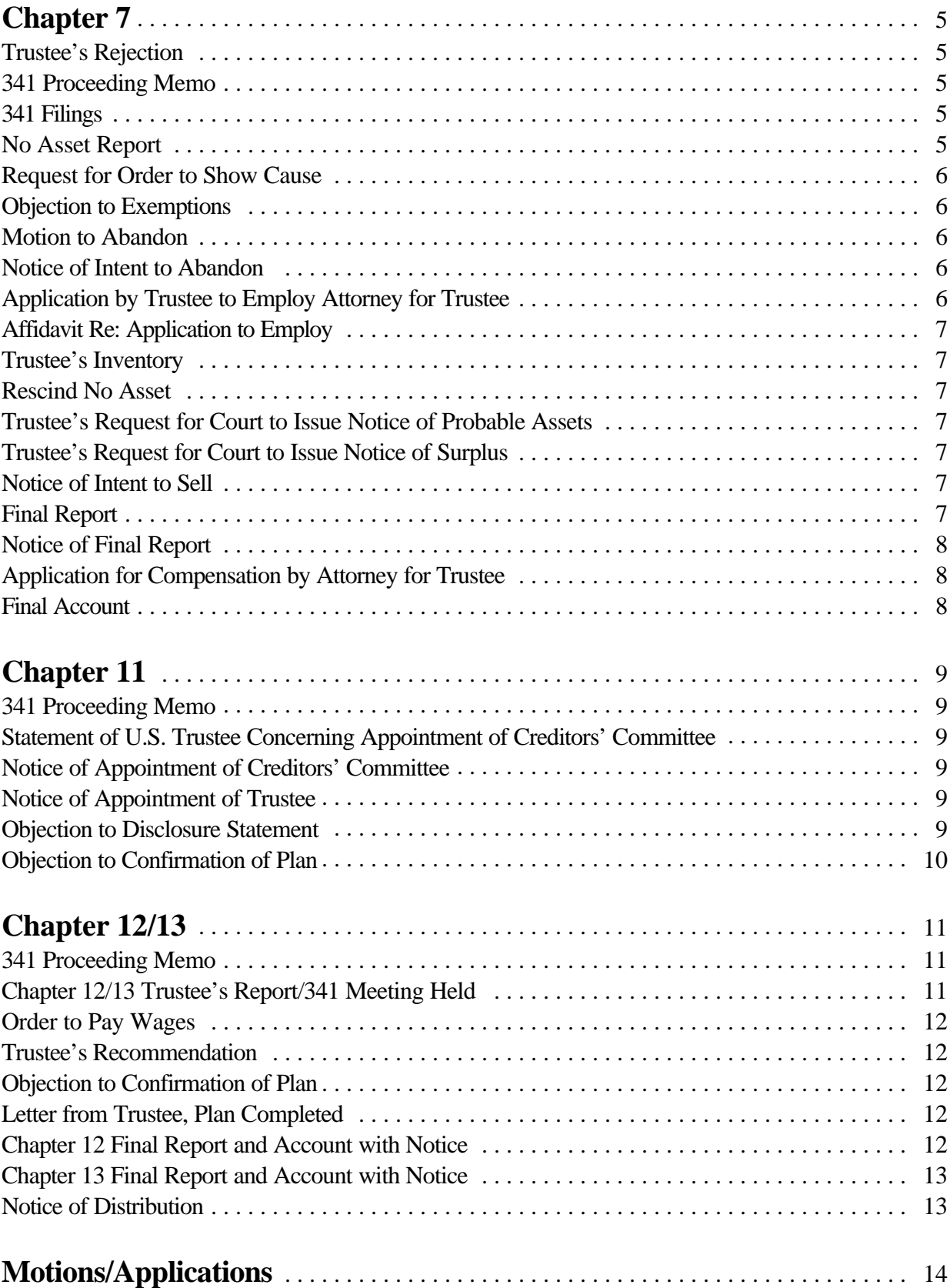

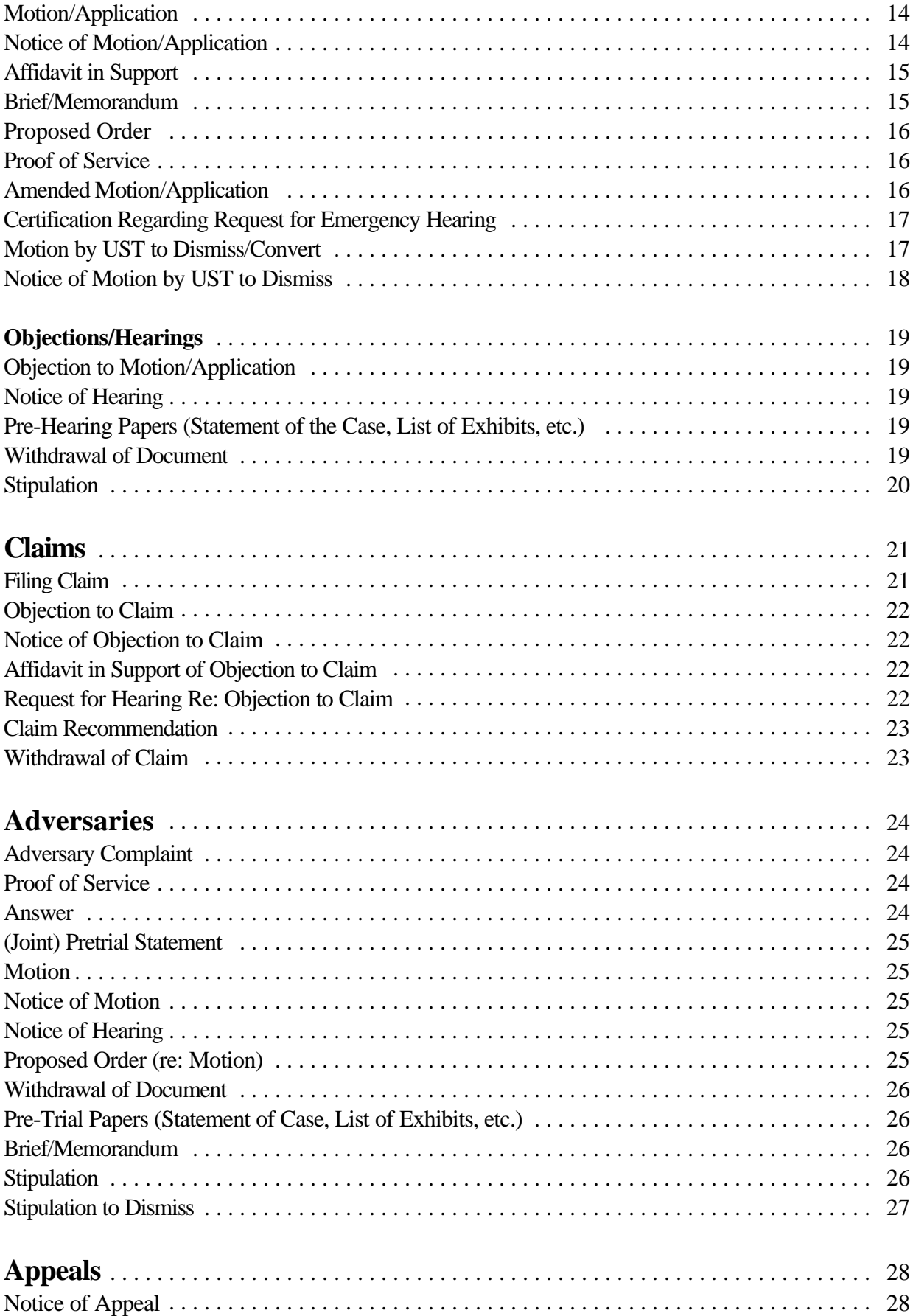

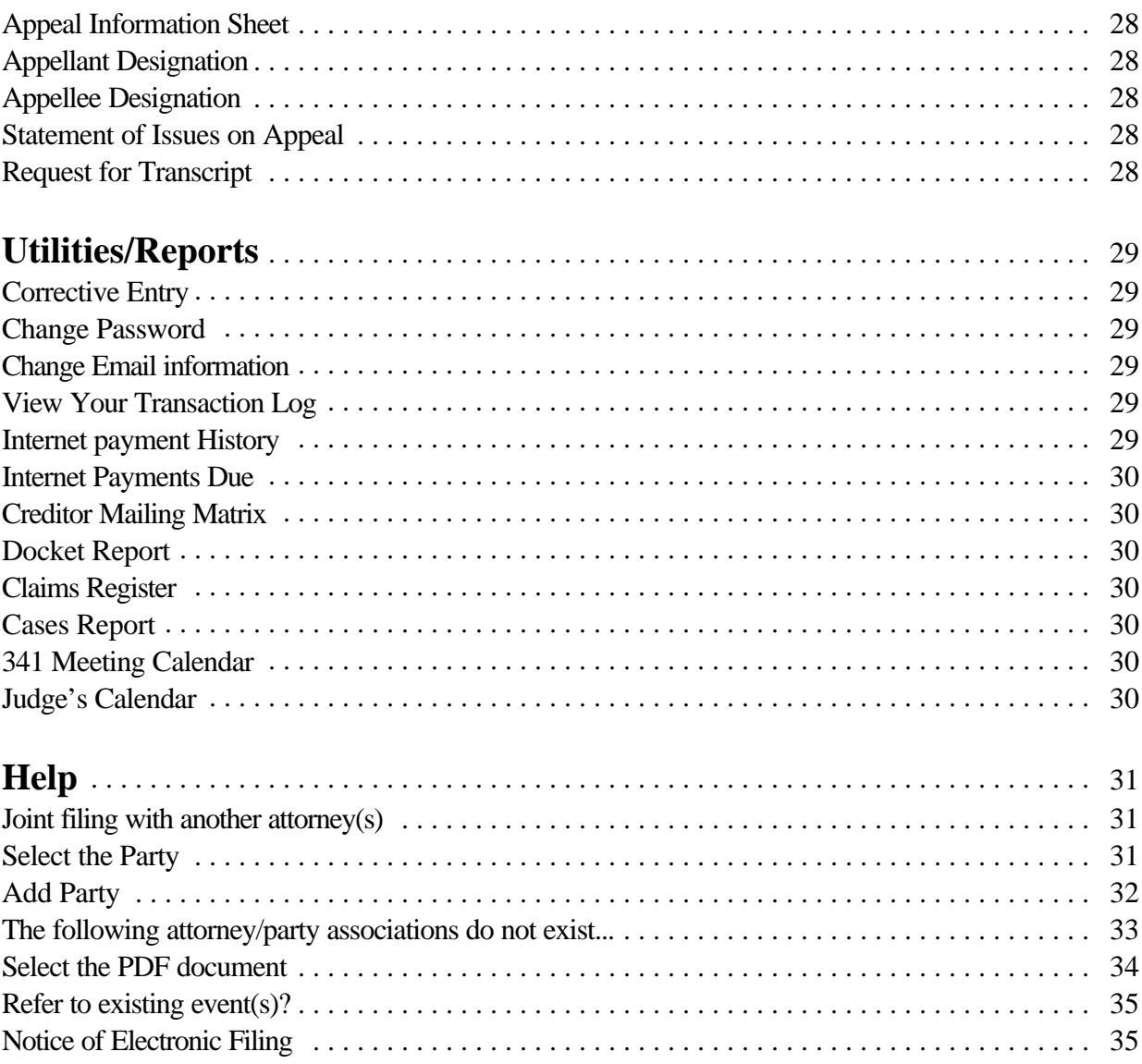

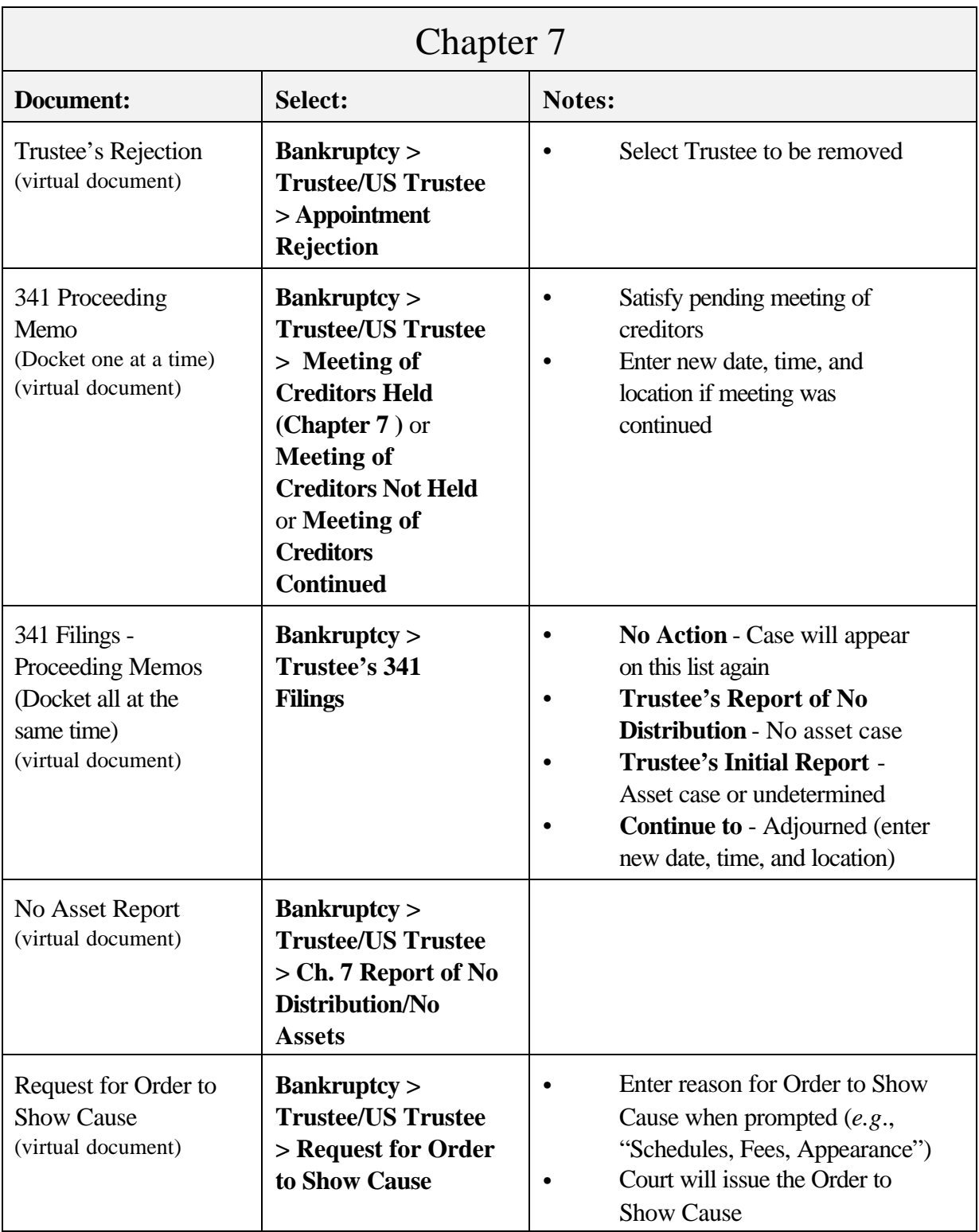

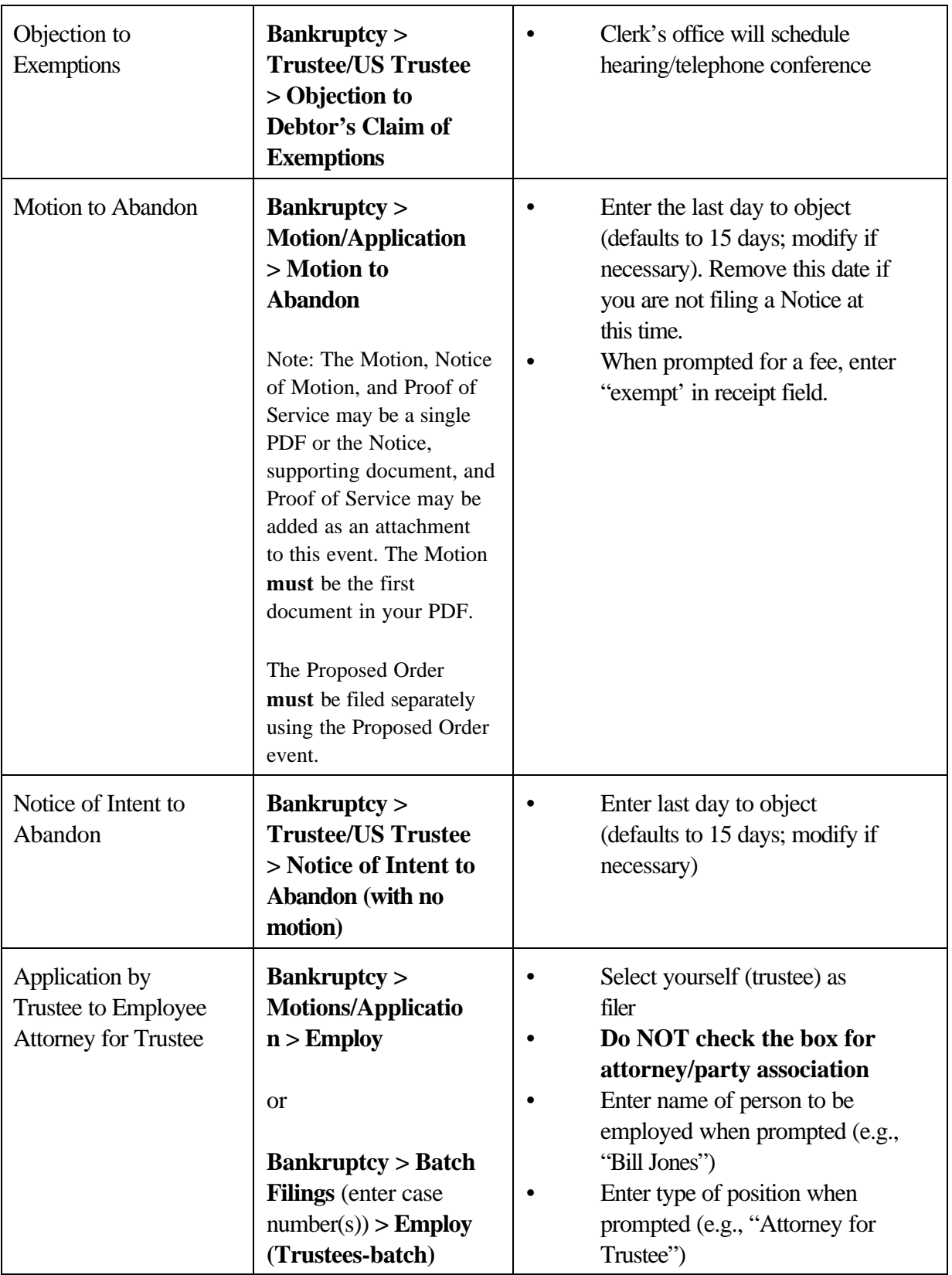

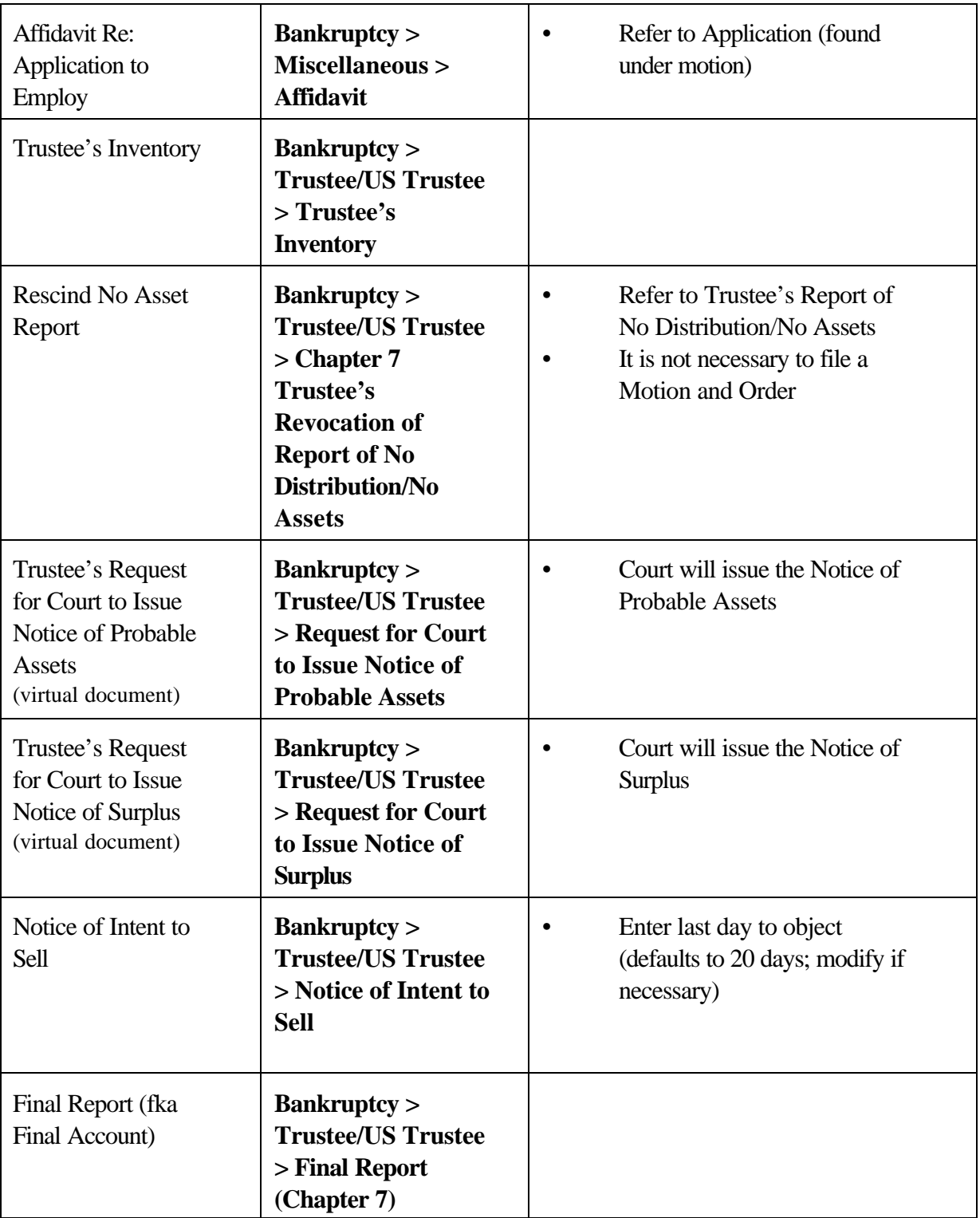

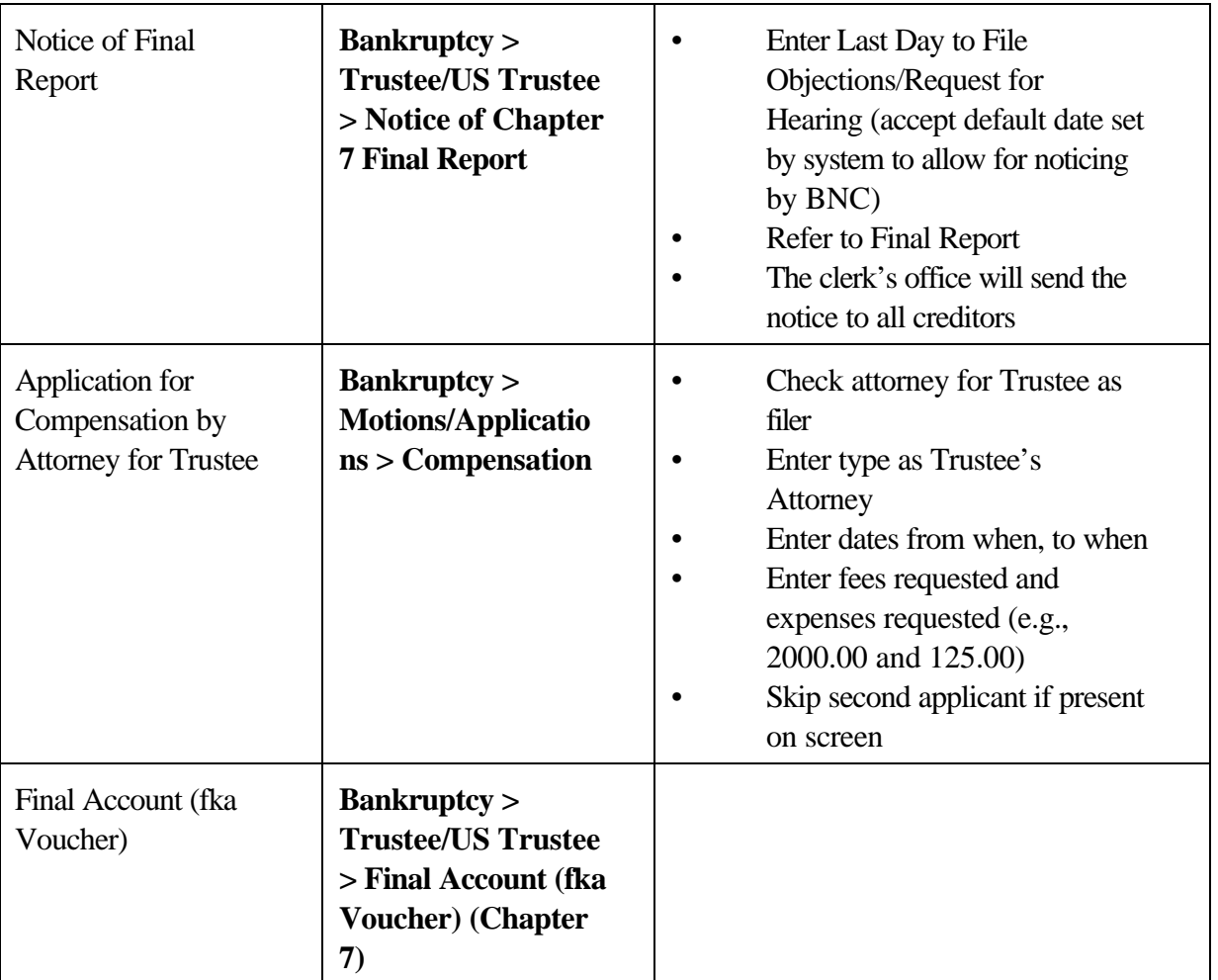

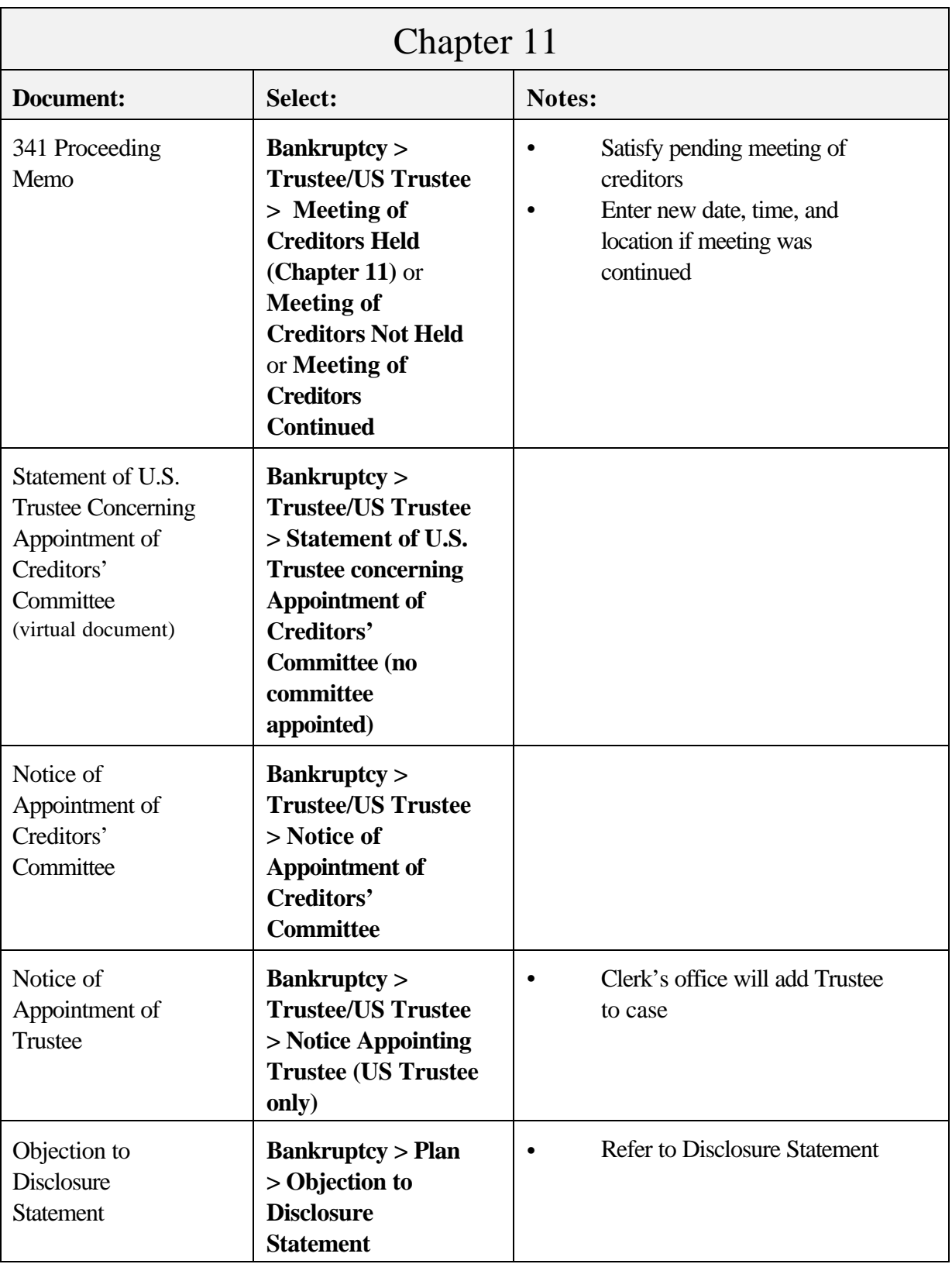

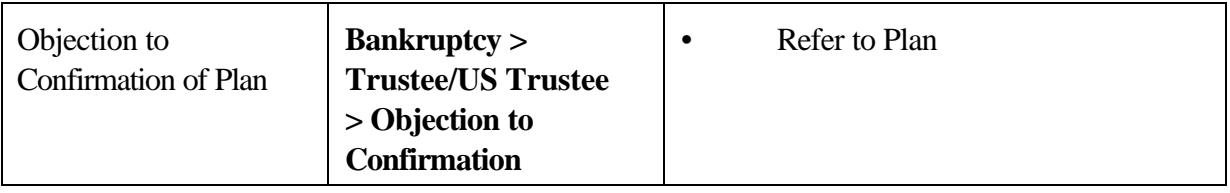

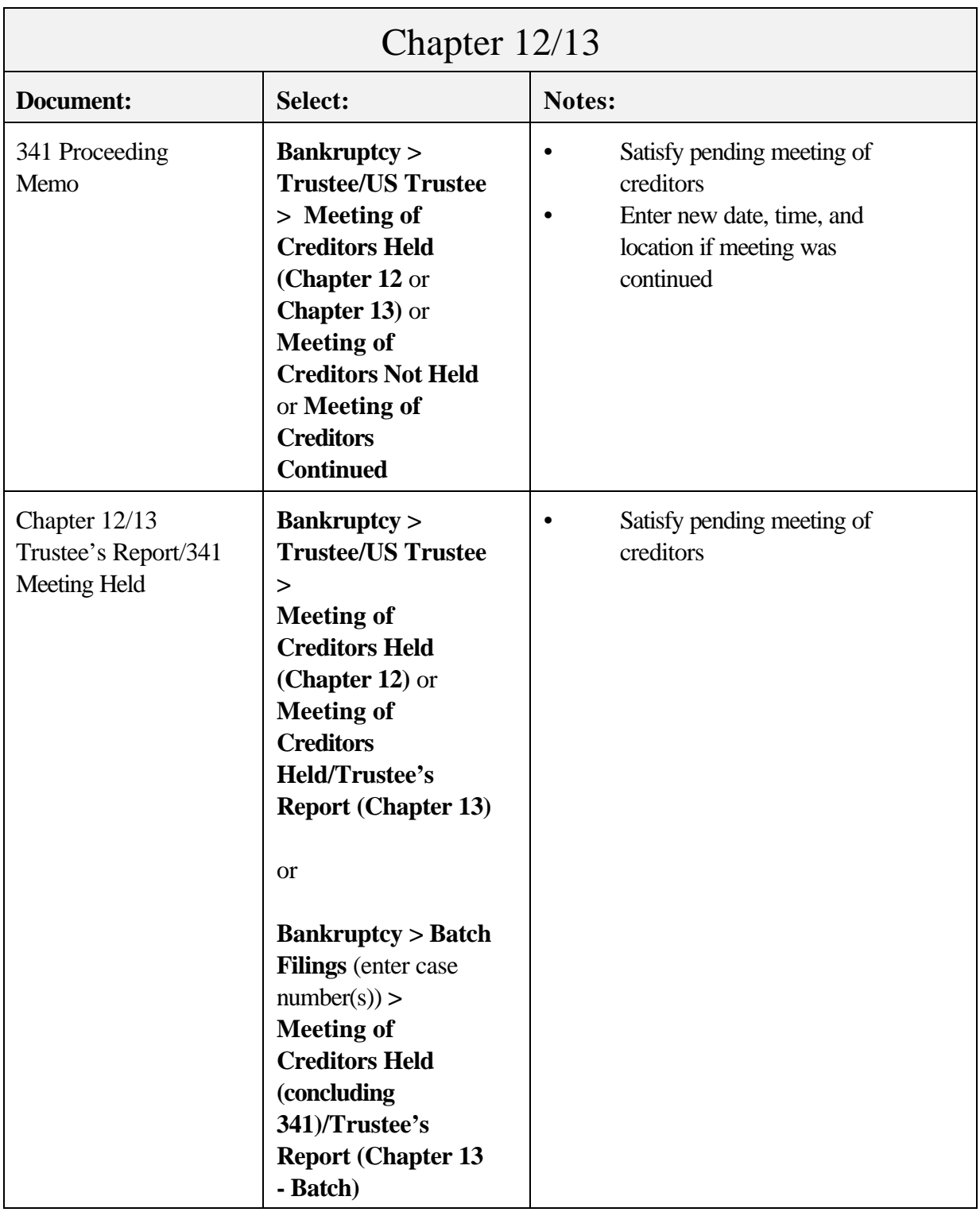

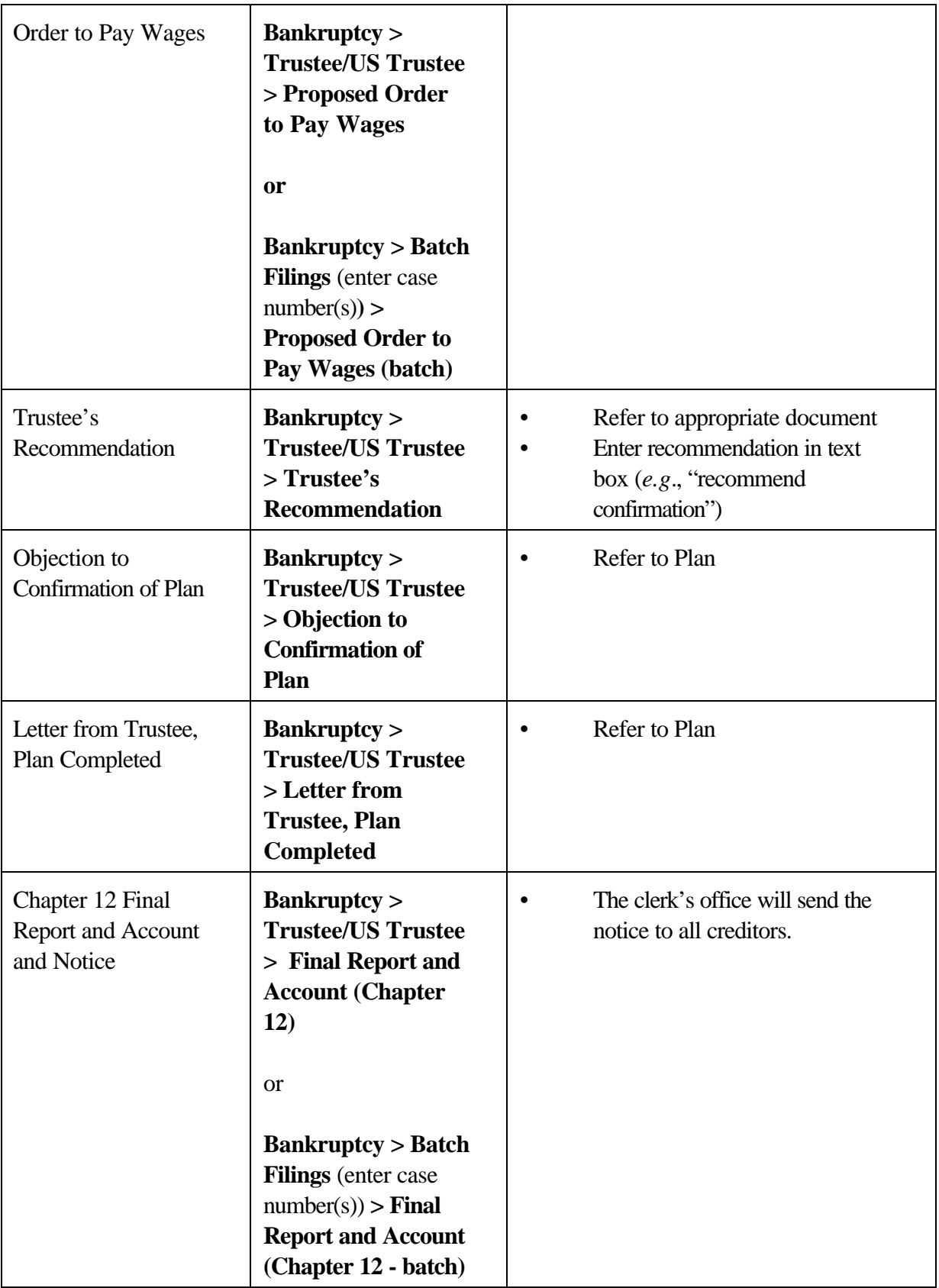

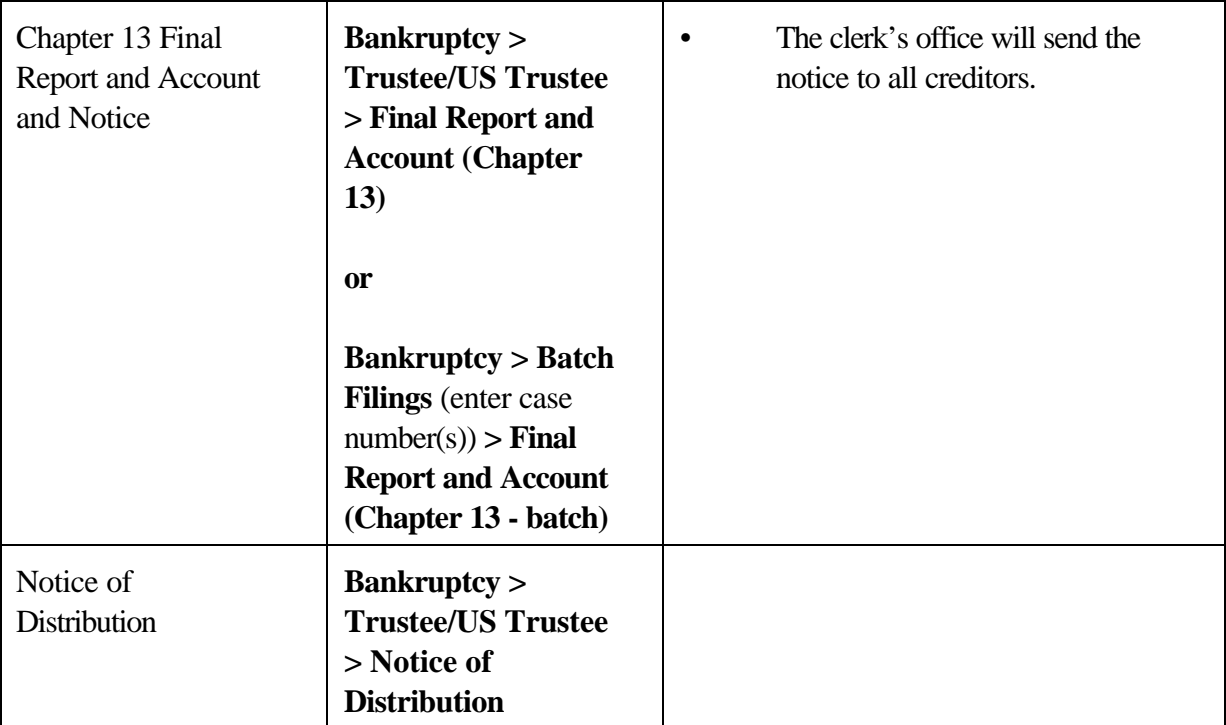

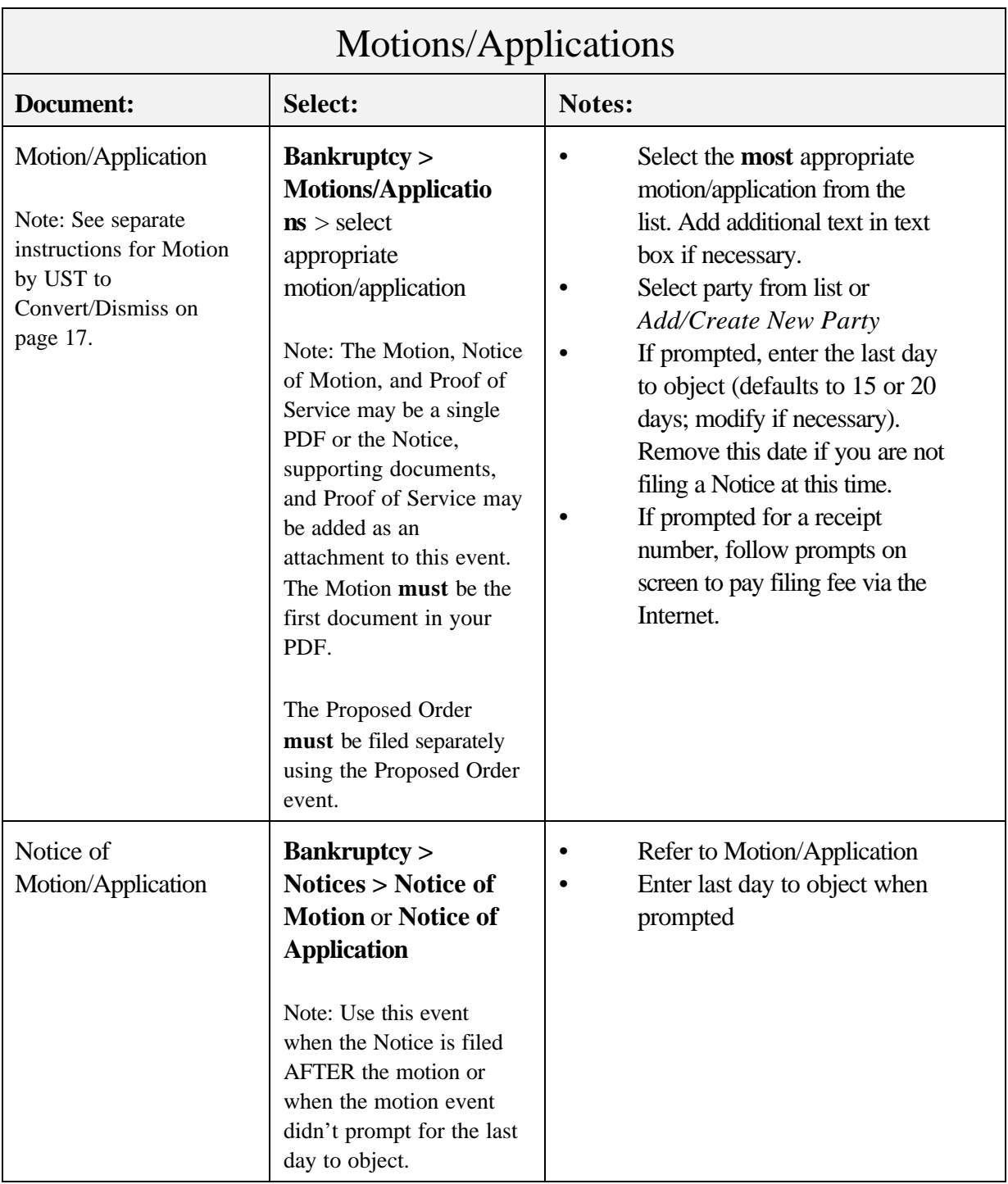

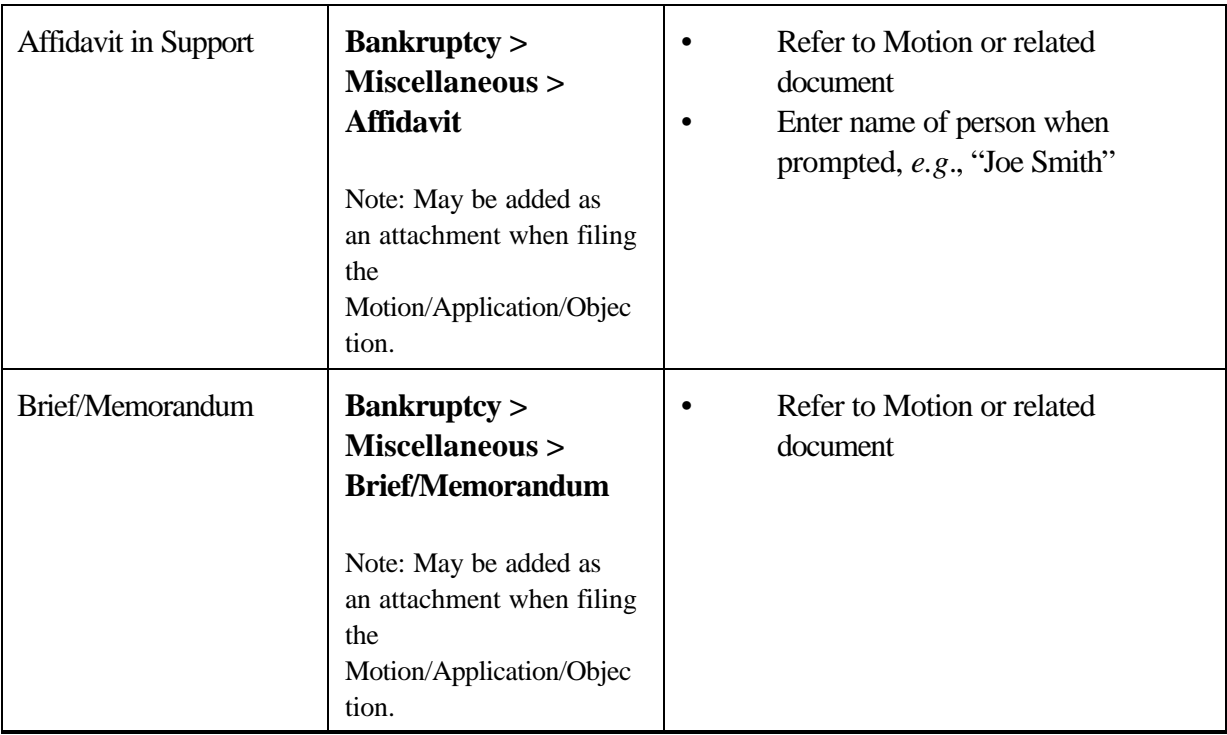

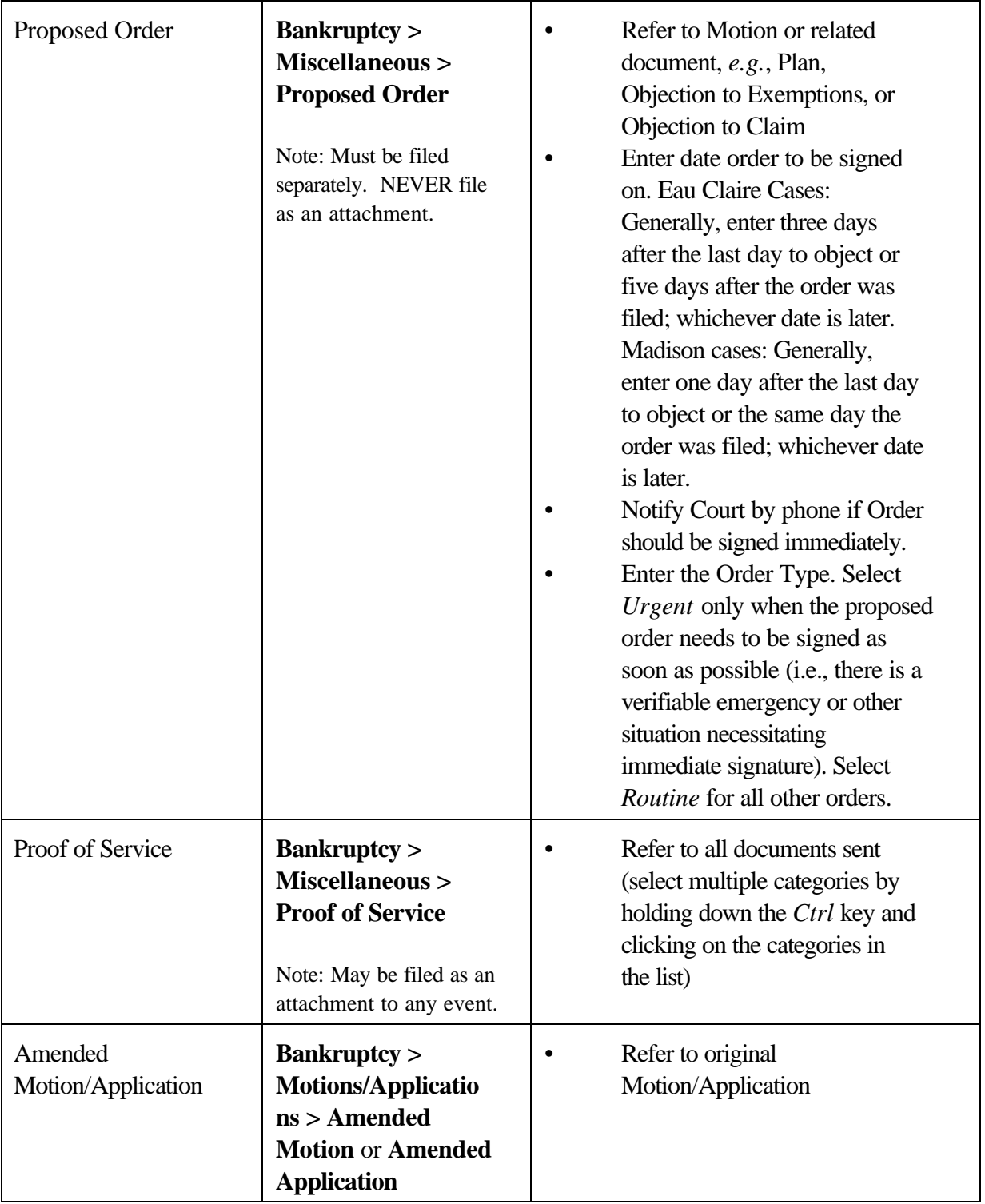

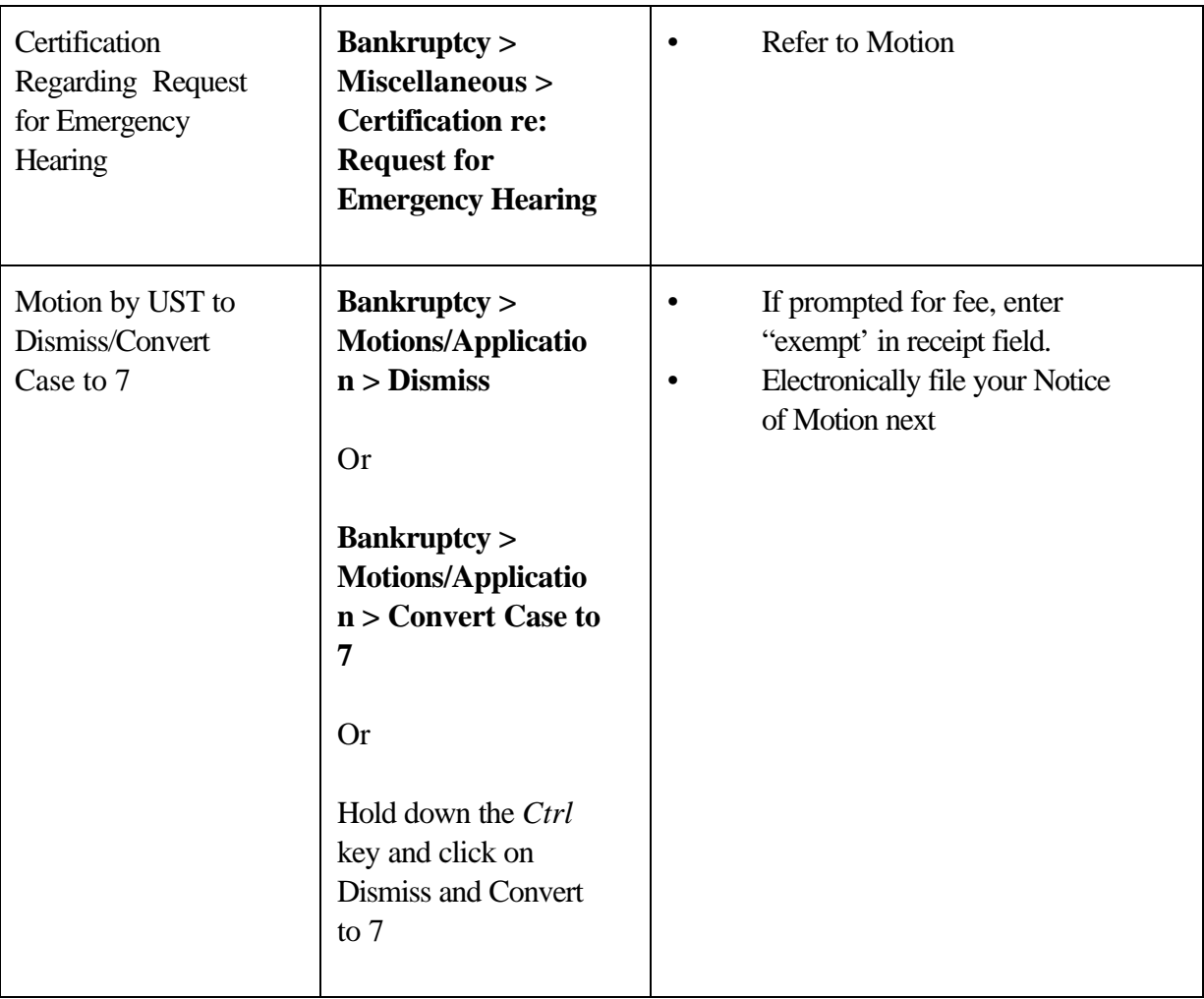

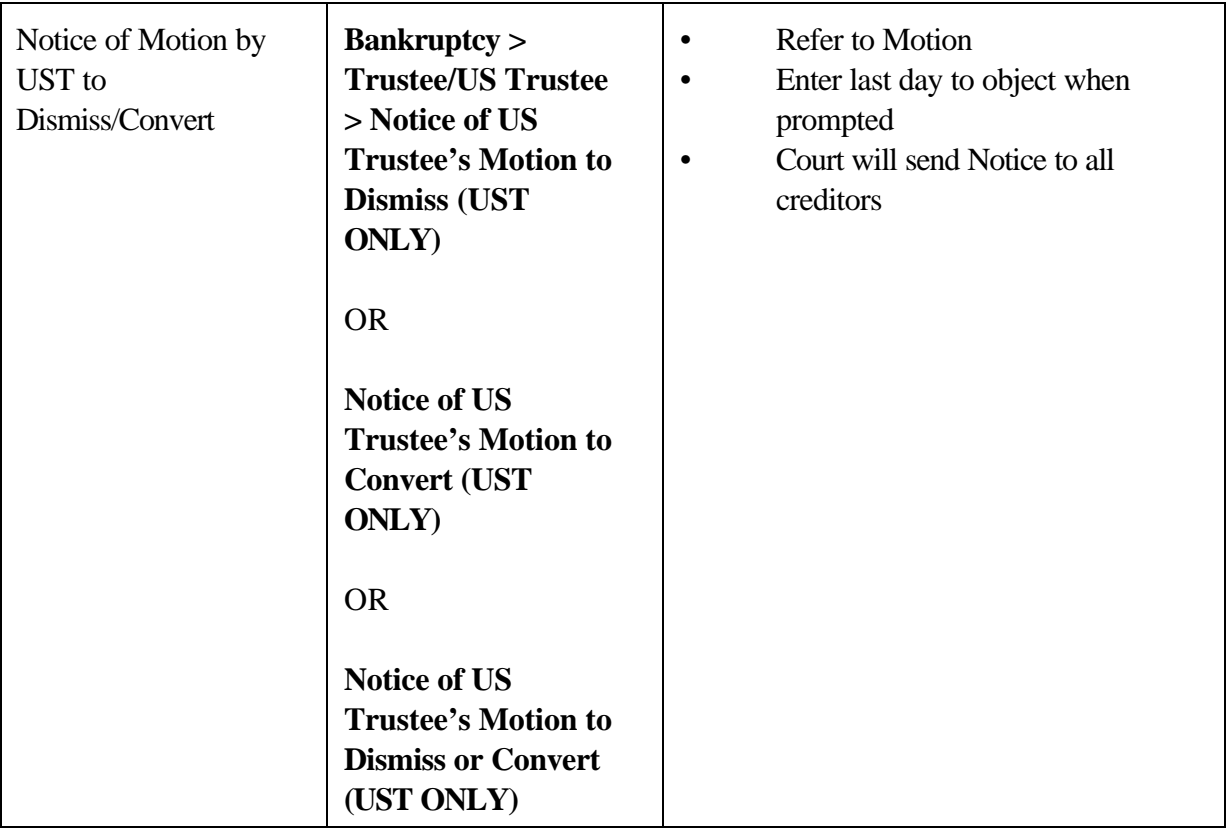

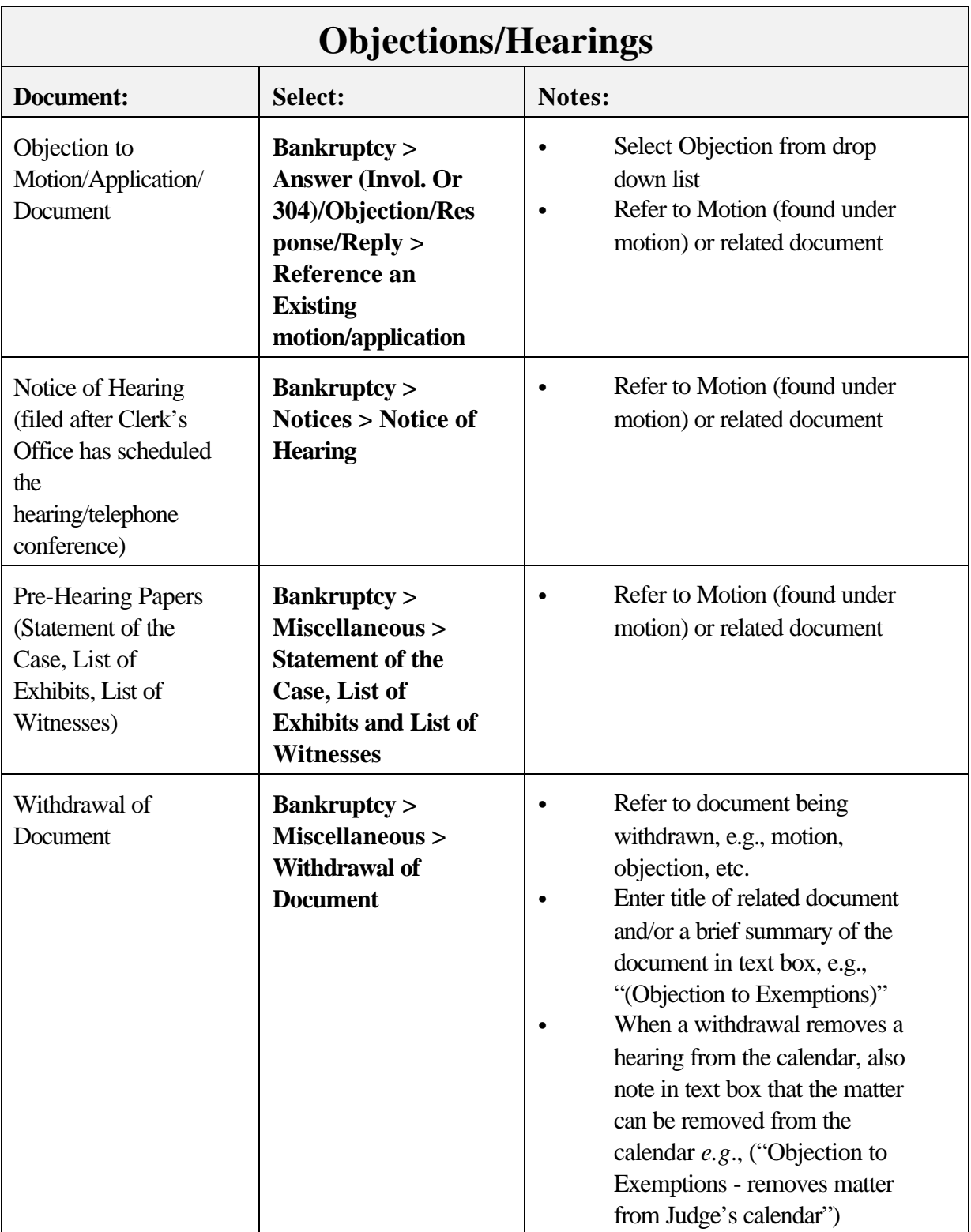

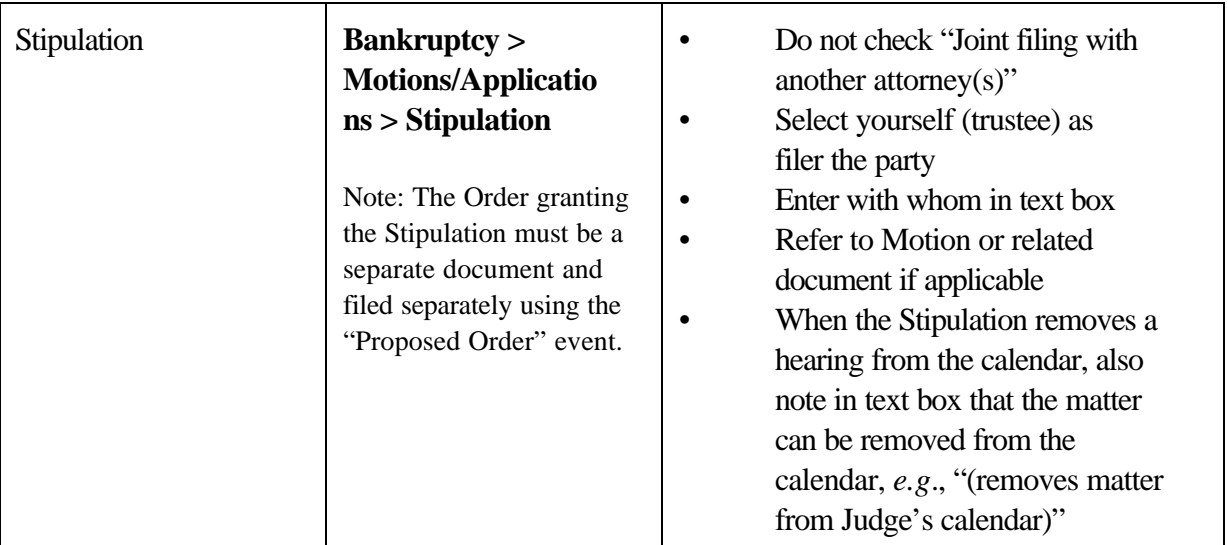

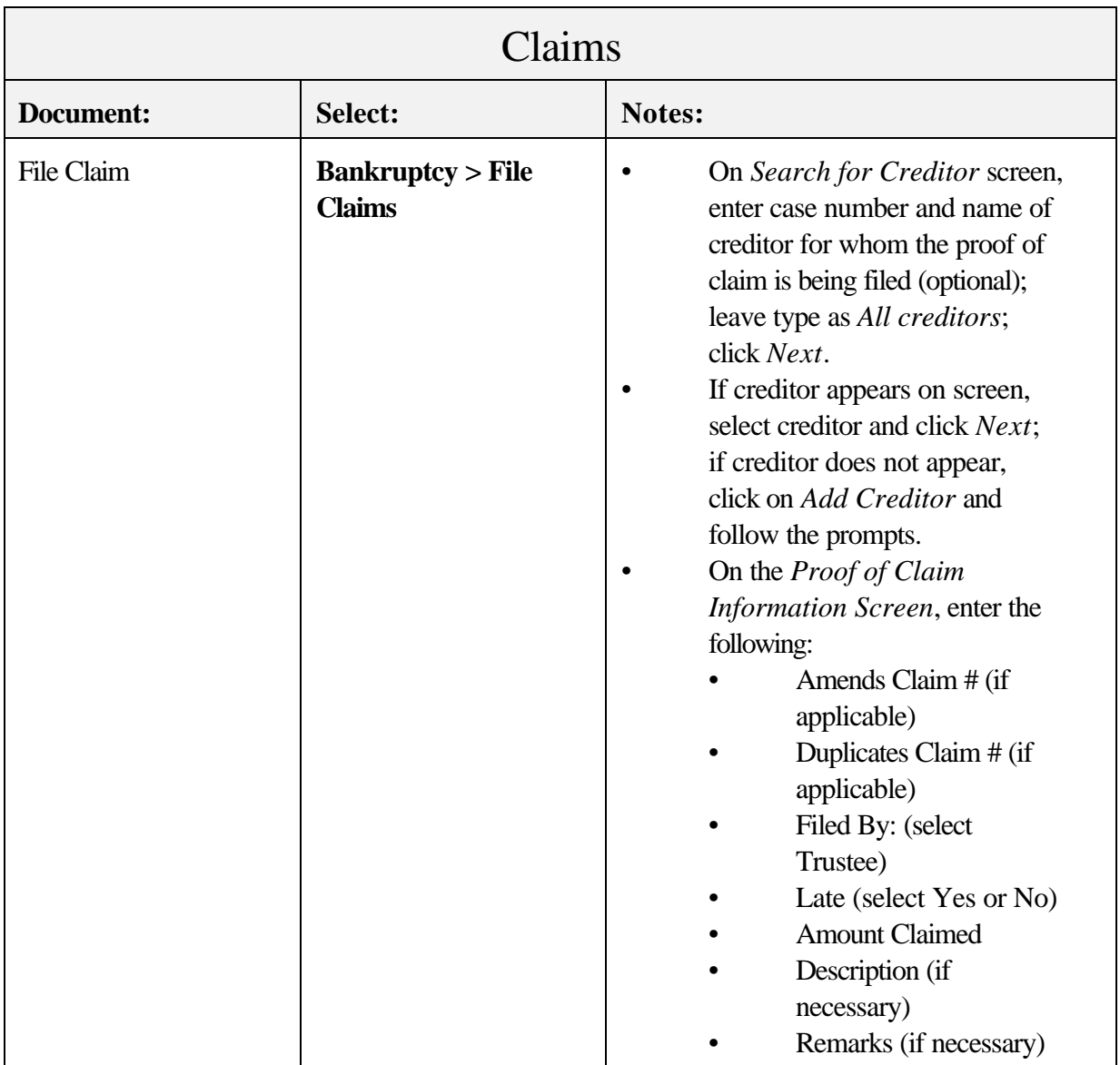

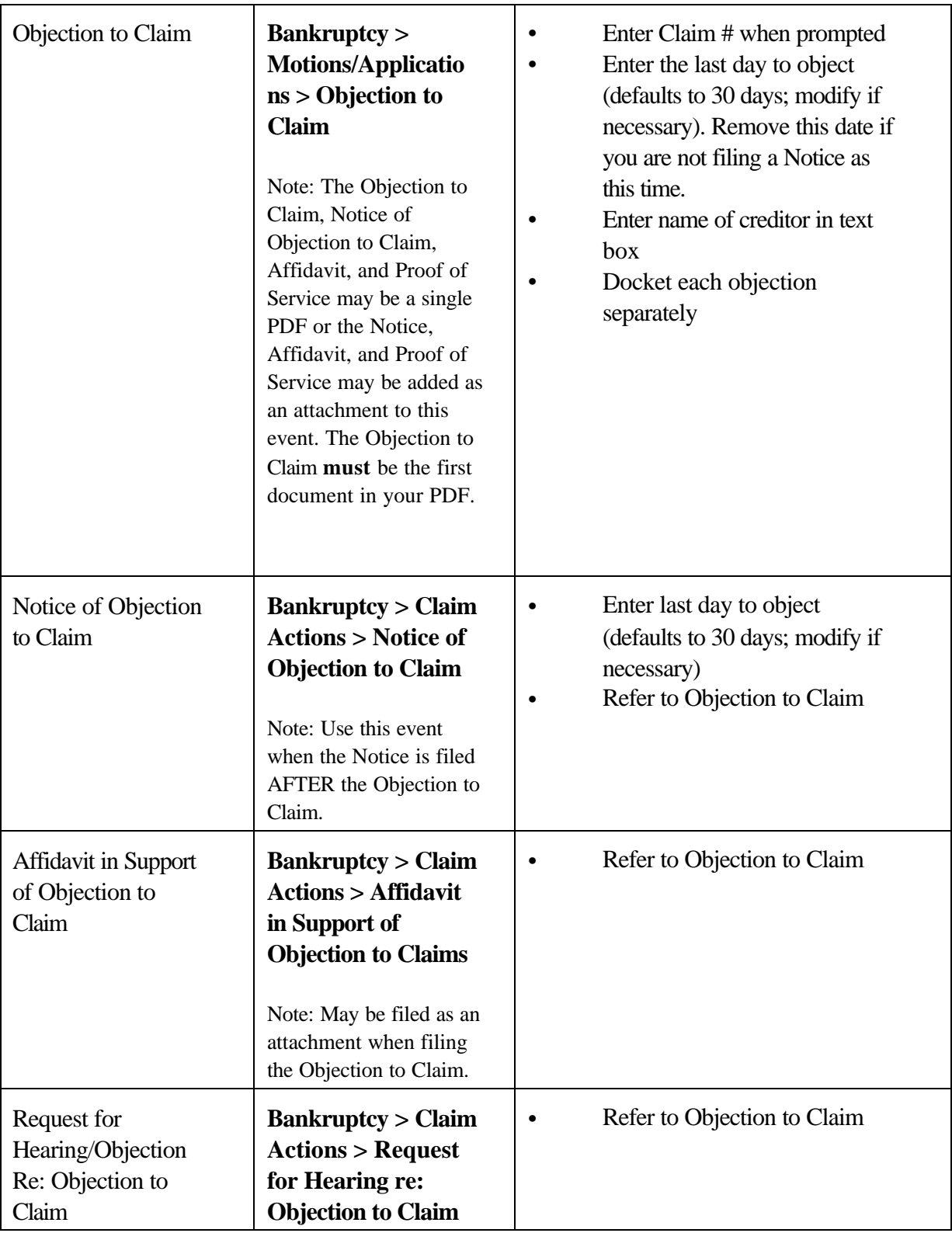

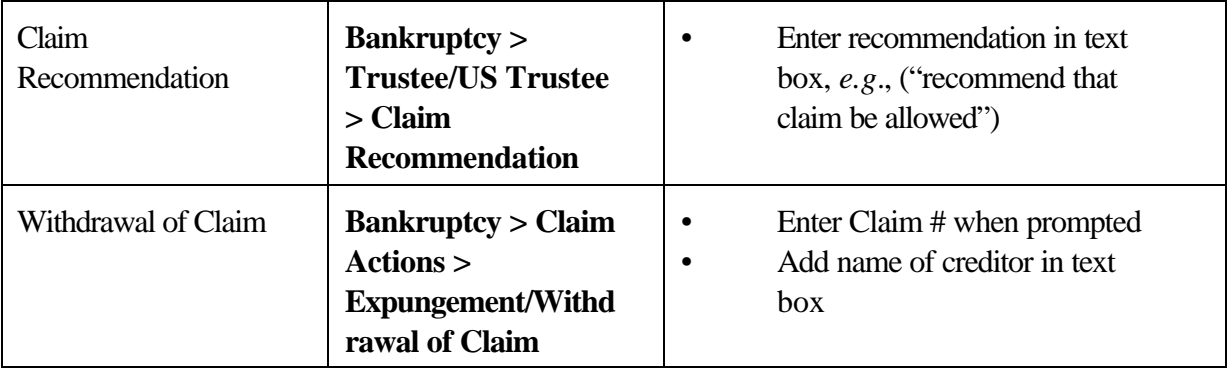

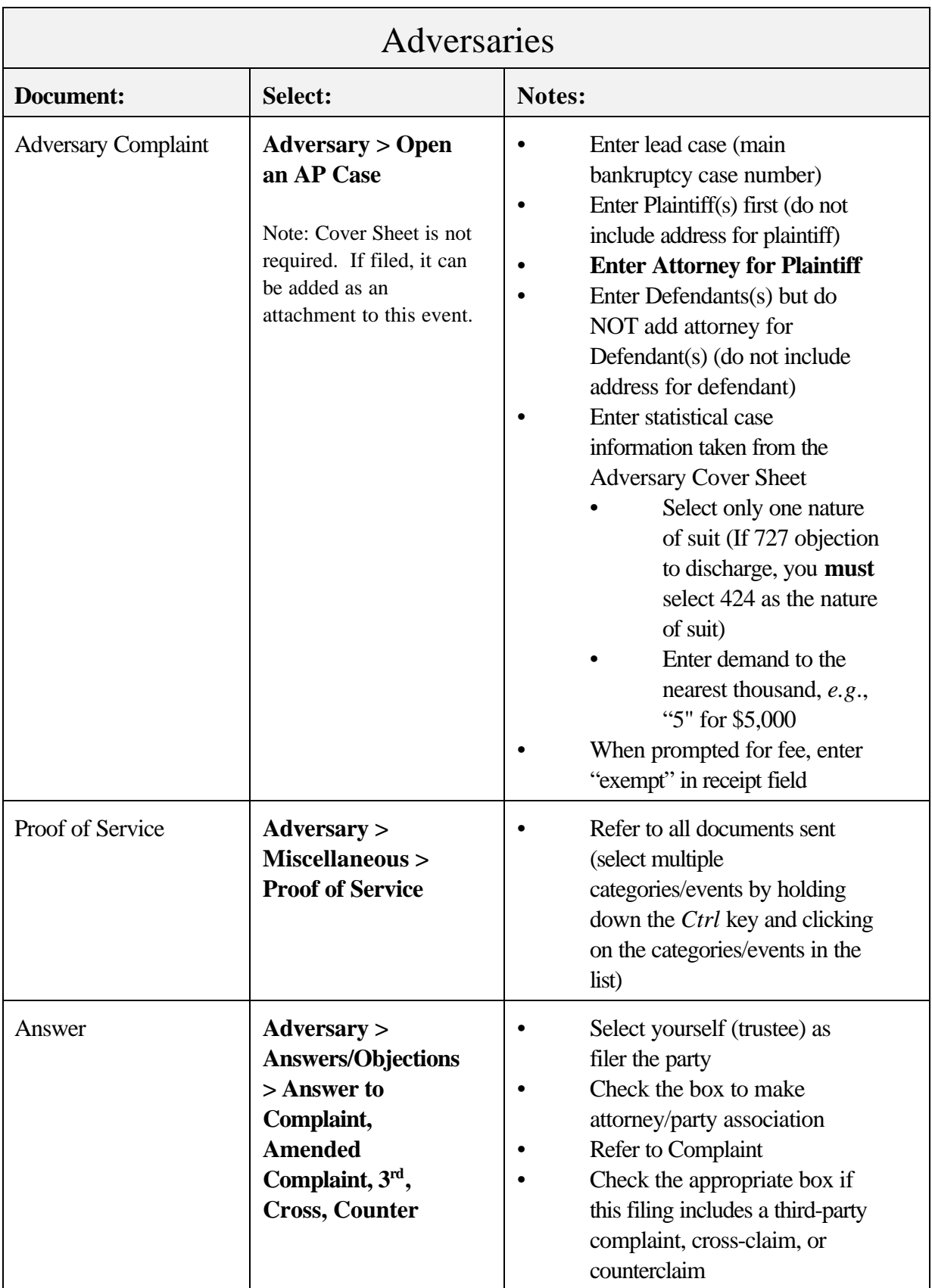

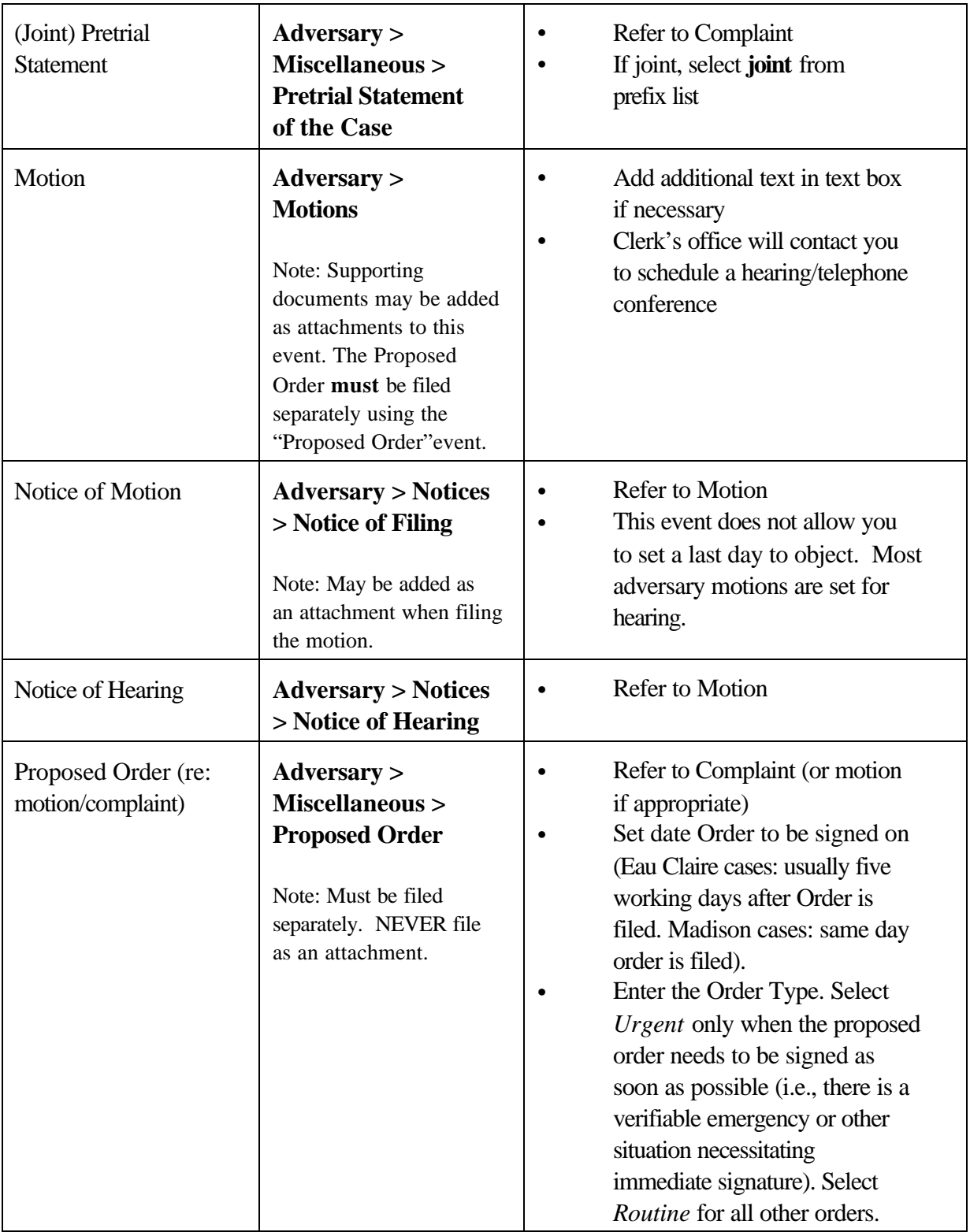

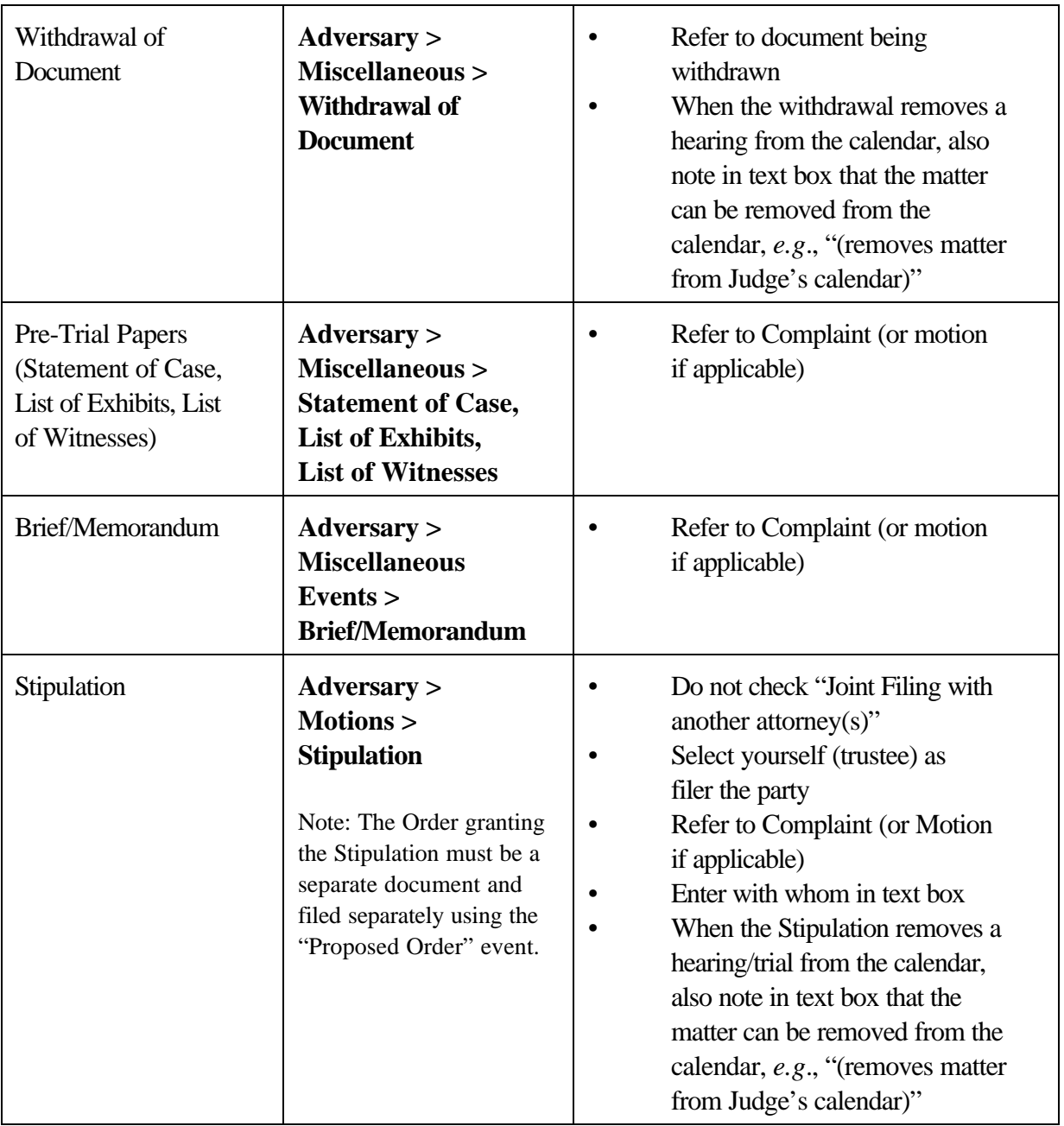

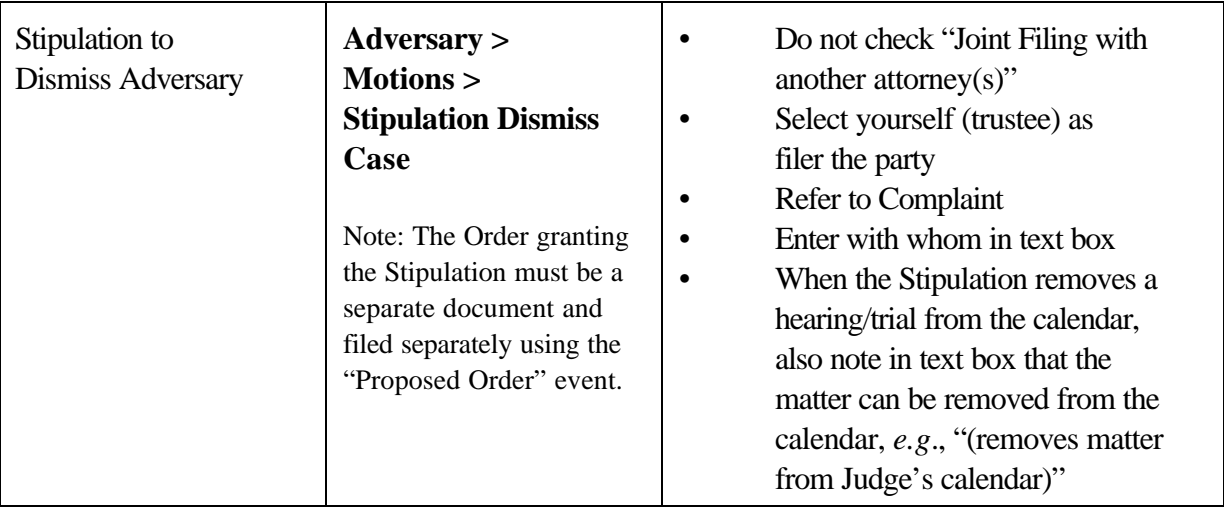

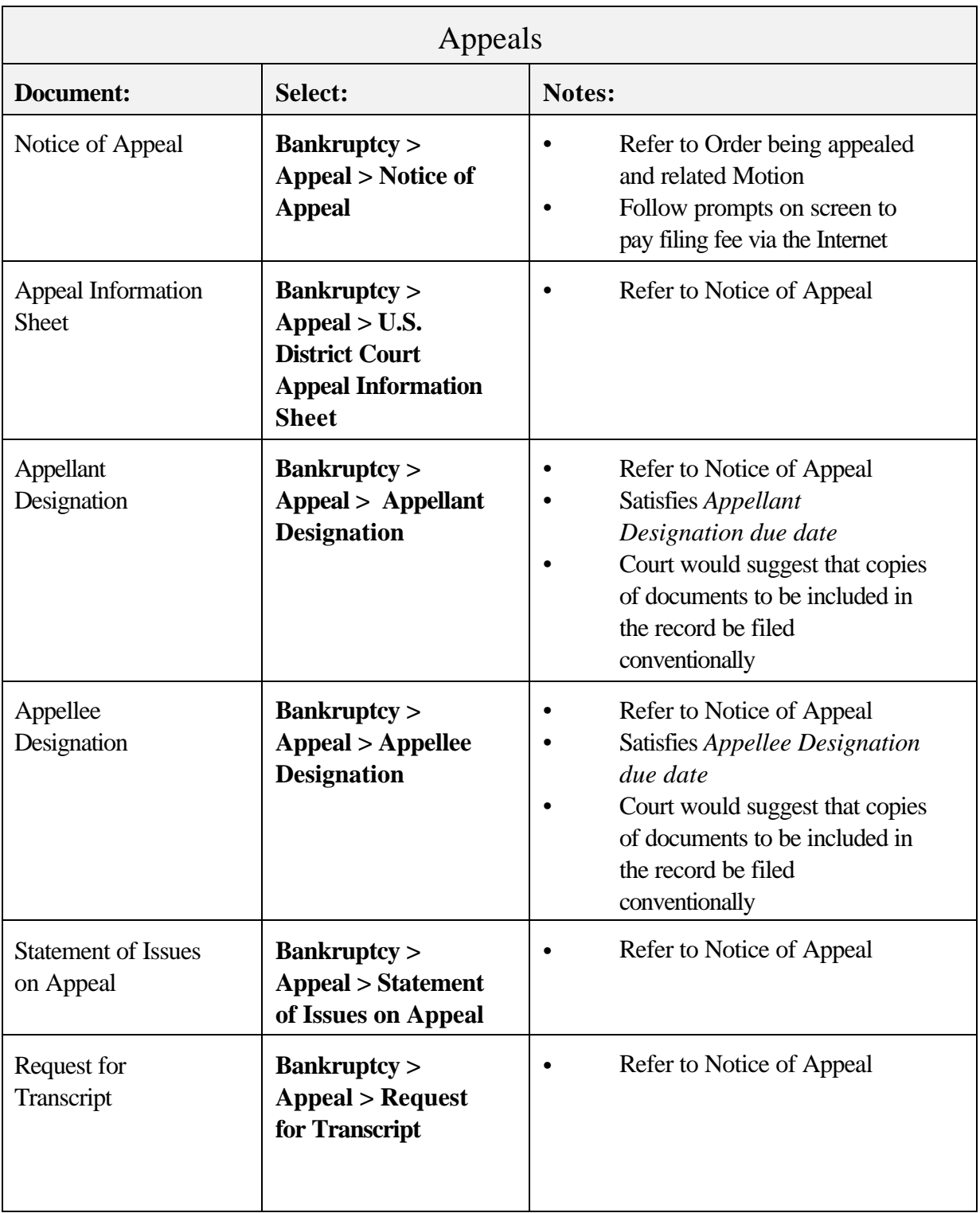

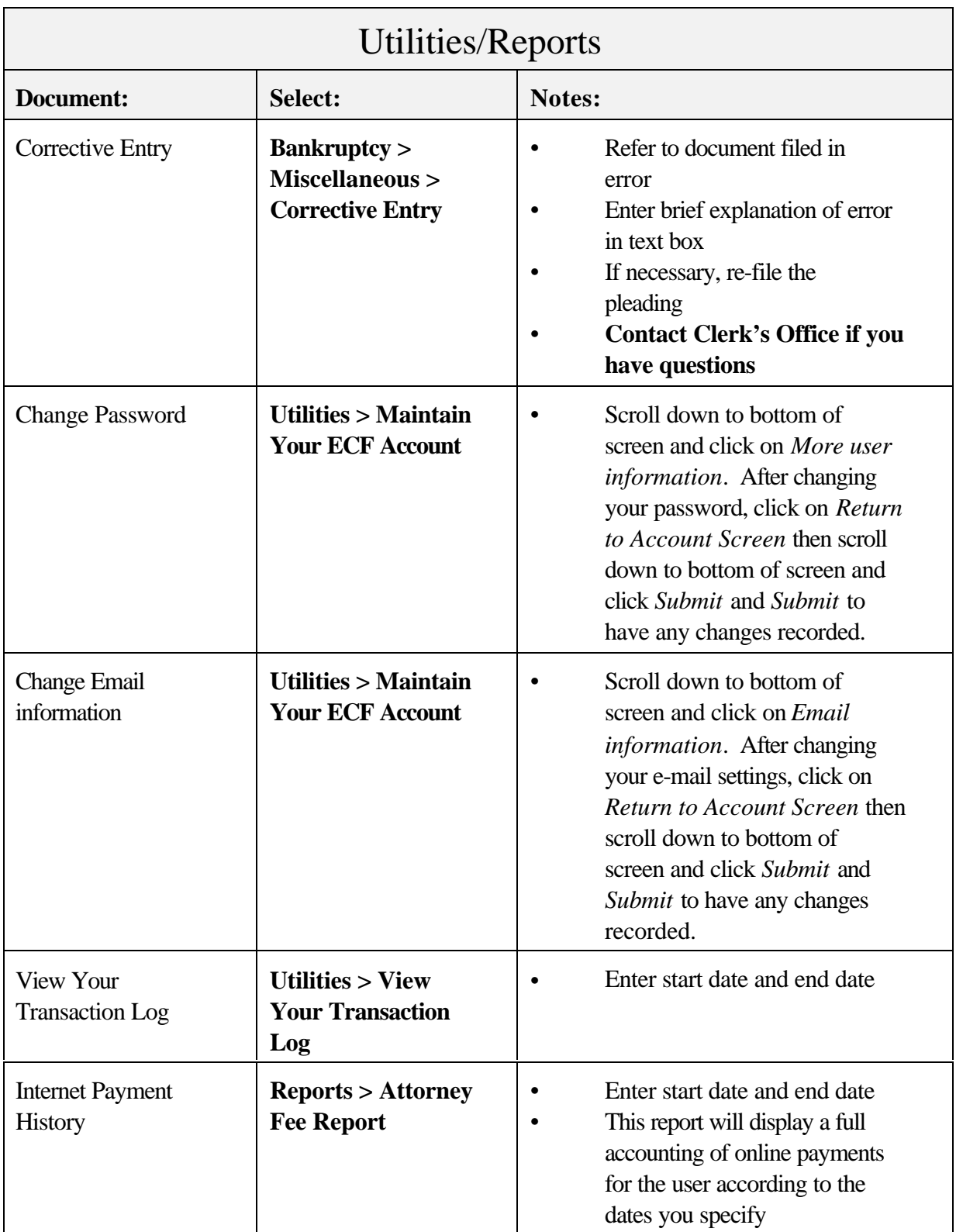

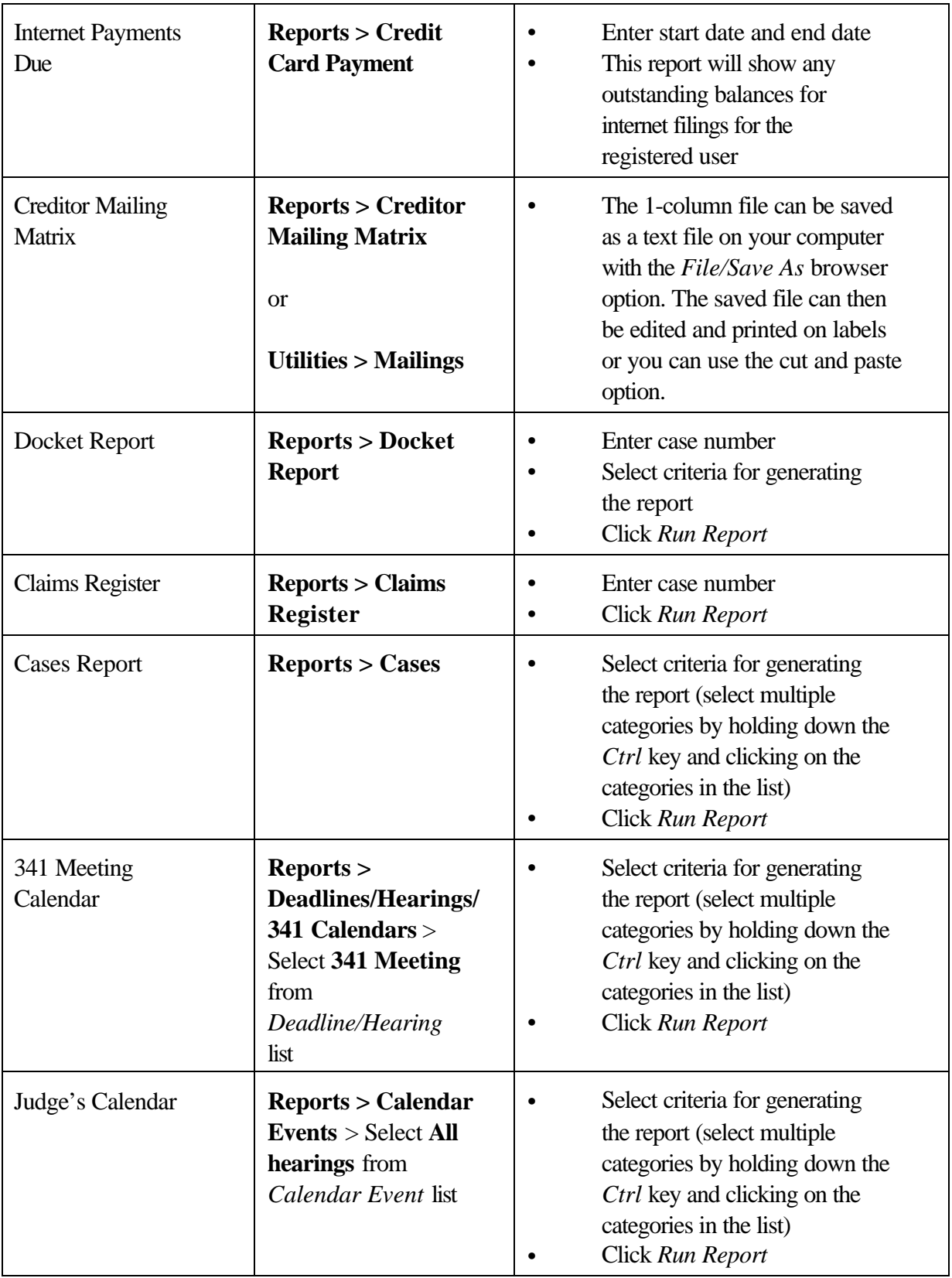

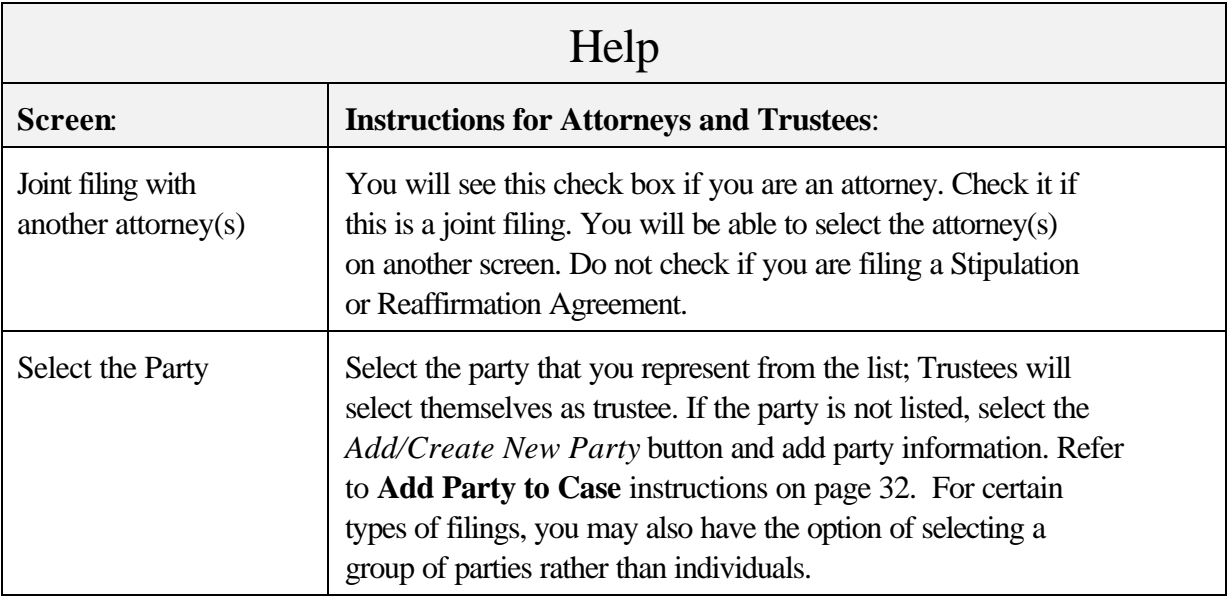

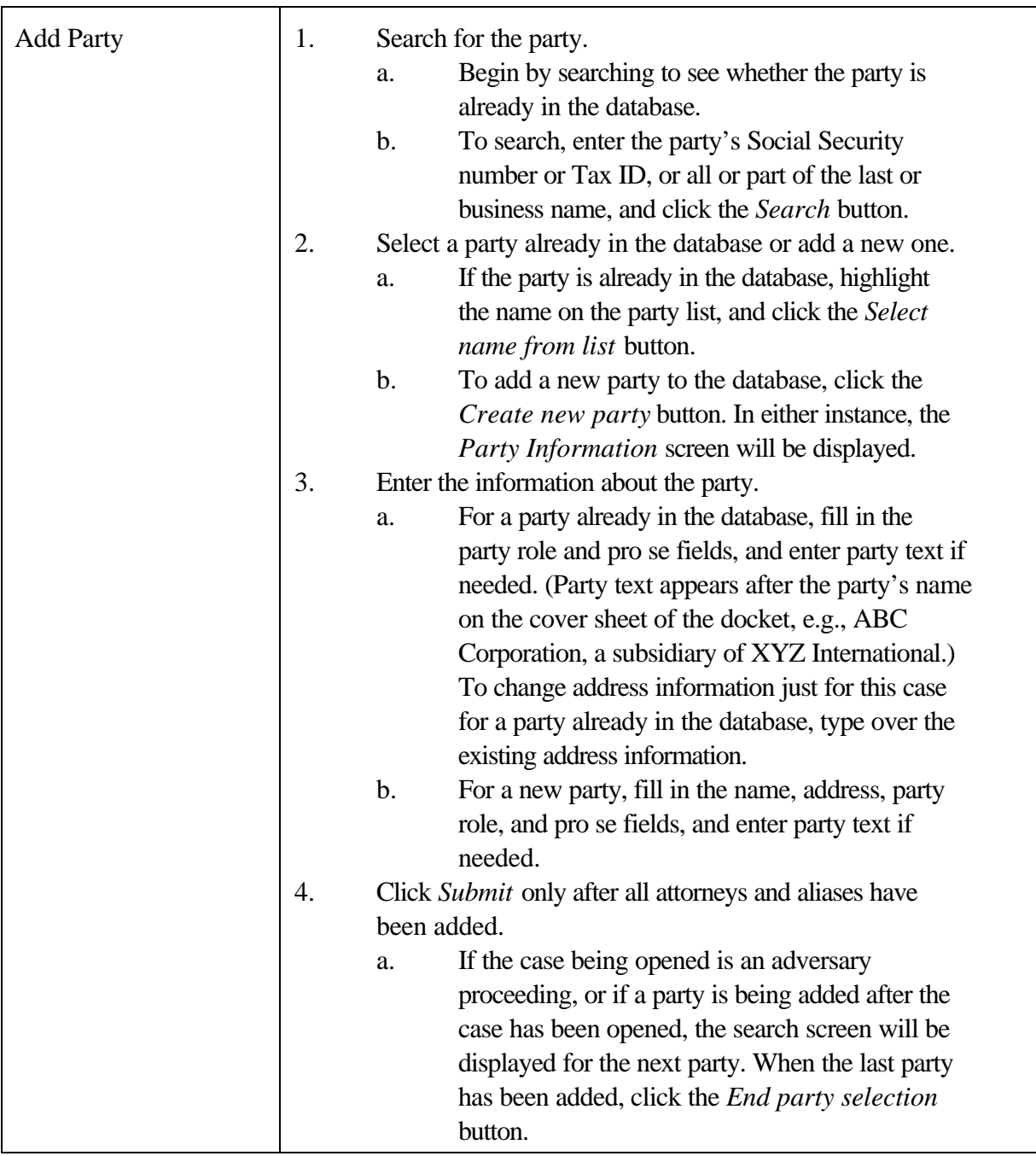

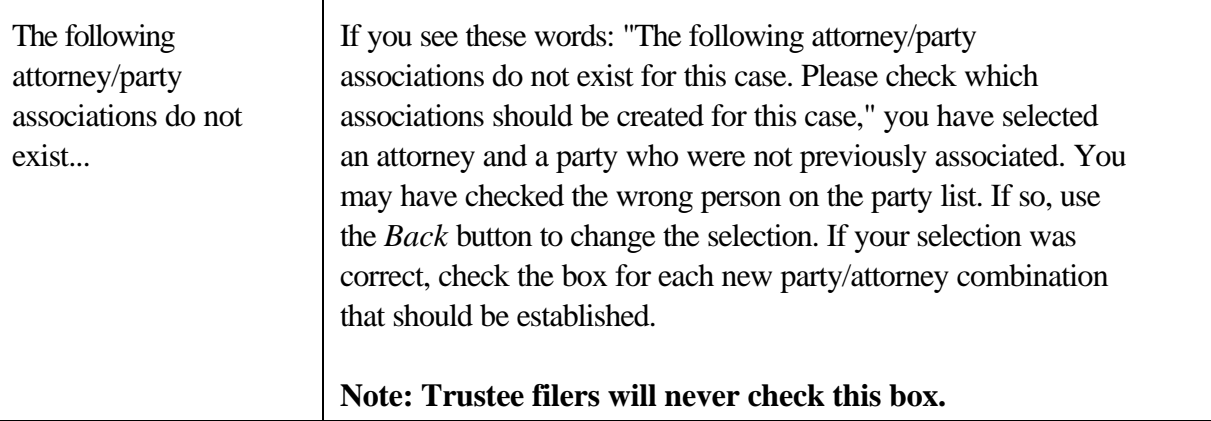

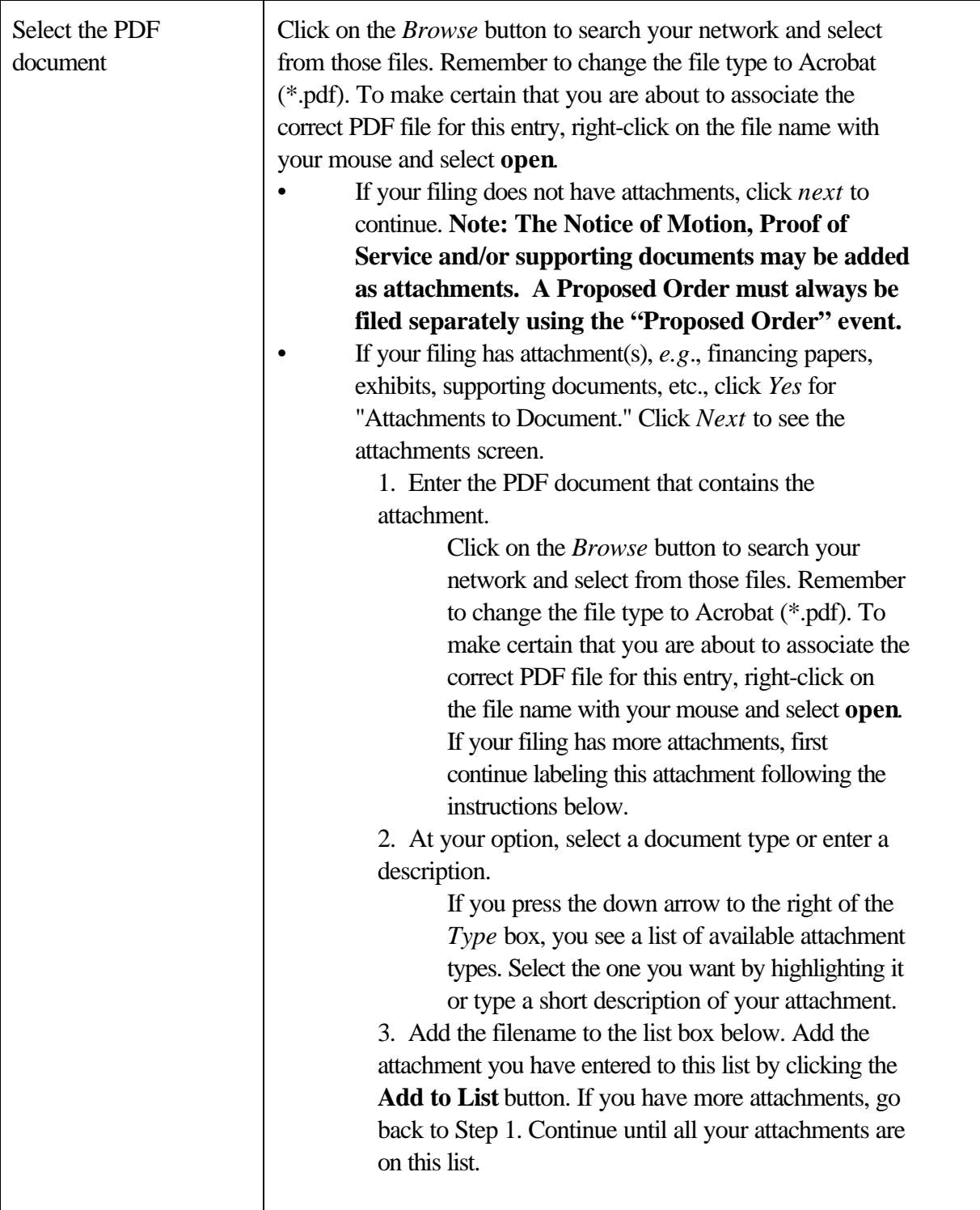

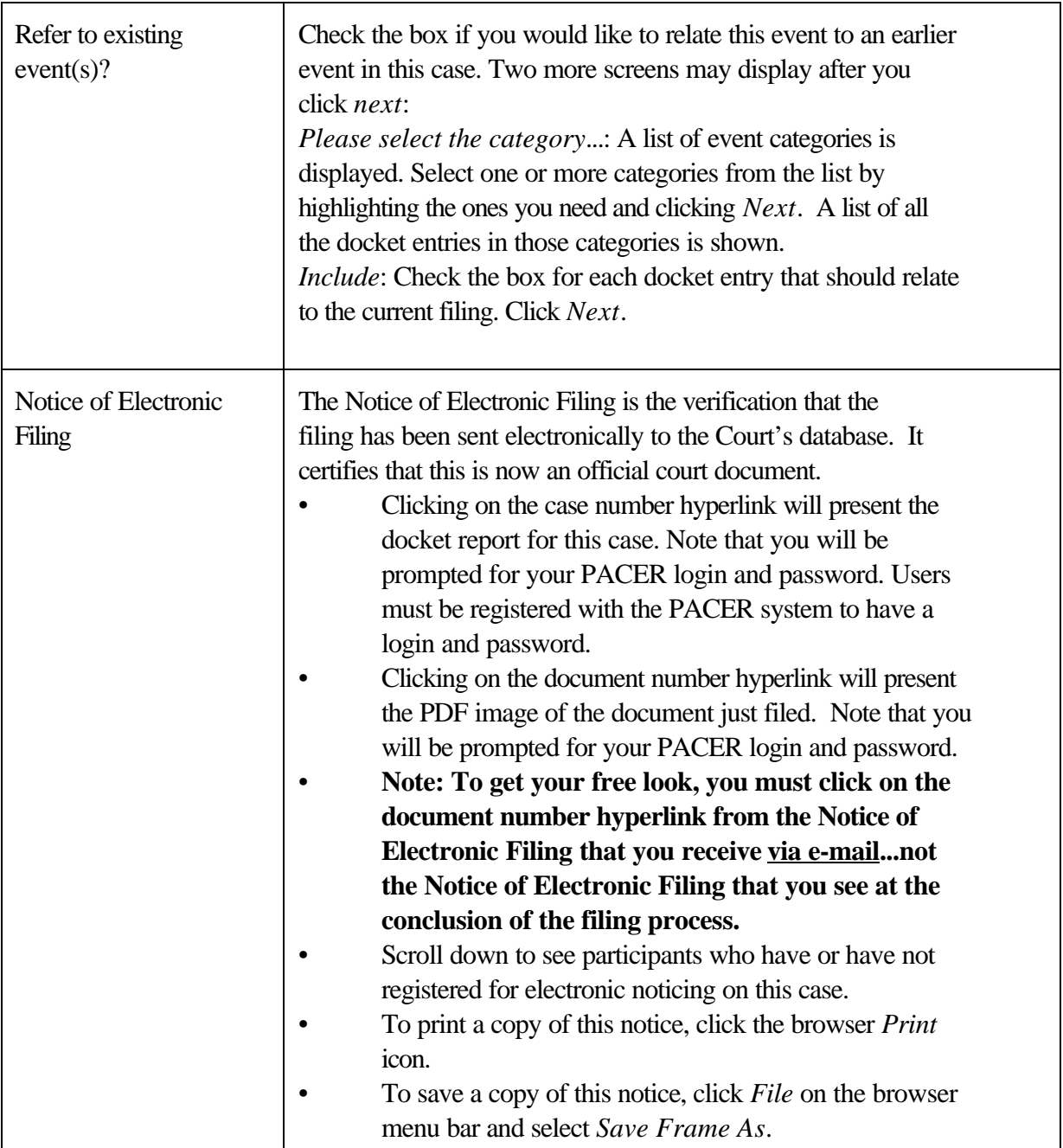